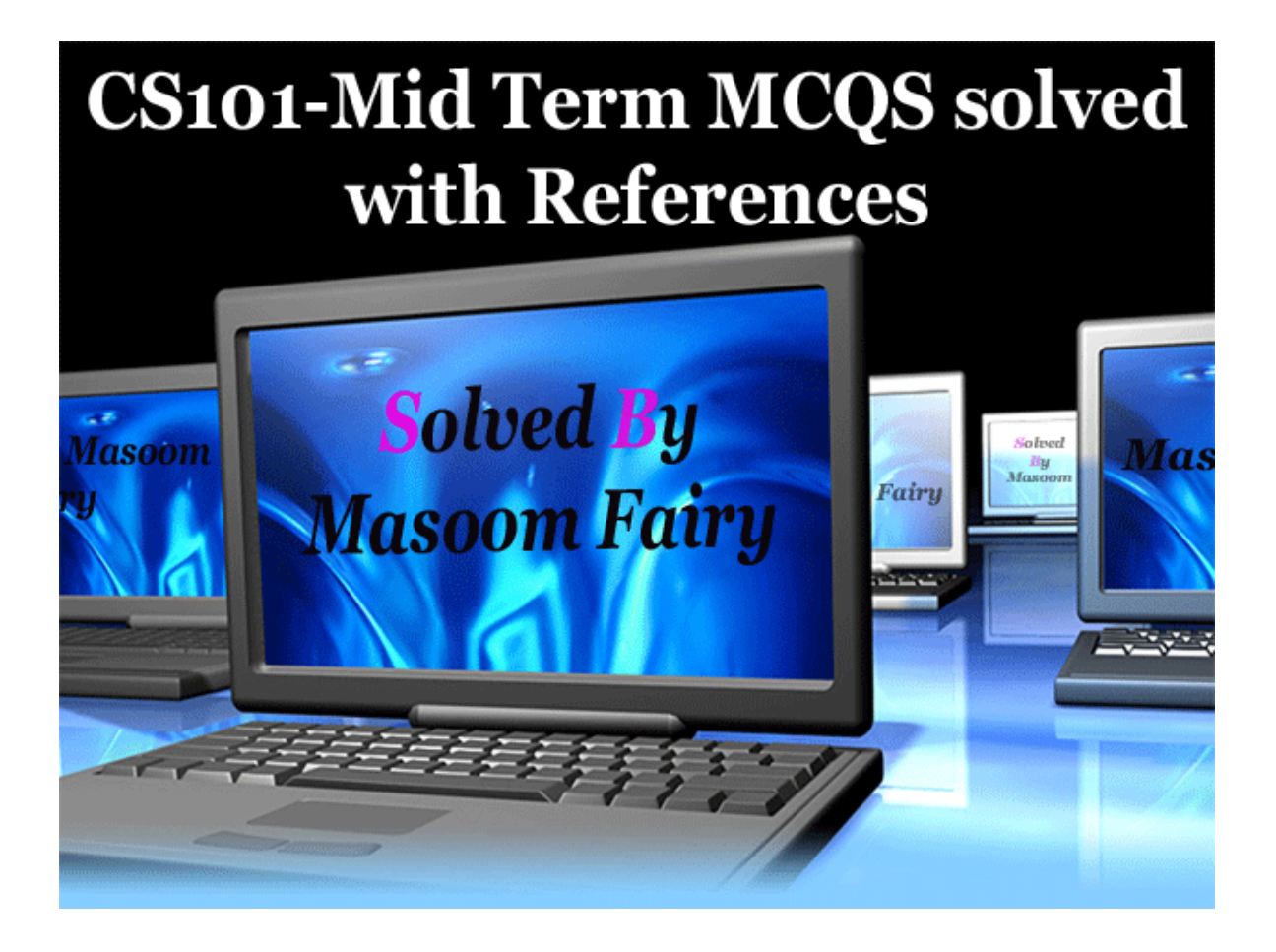

**Spring 2010 CS101- Introduction to Computing** 

1

**CS101-Mid Term MCQS** solved with **References Masoom Fairy** 

**Question No: 1 ( Marks: 1 ) - Please choose one** 

#### **Vacuum tubes were replaced by \_\_\_**

 **►** Punch cards

 **► Transistors** 

- **►** Micro Processors
- ▶ Resistors

**Page 14** . Prior to the transistor the only alternative to its current regulation and switching functions (TRANSfer resISTOR) was the vacuum tubes

#### **Question No: 2 ( Marks: 1 ) - Please choose one**

Hexadecimal number system is based on -------------------- digits

 **►** 2  **►** 8  **►** 12

 **► 16** 

**Page 39** 

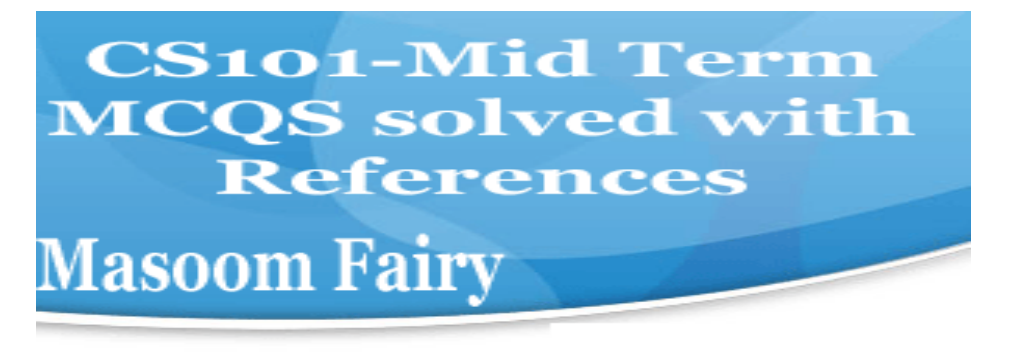

**Question No: 3 ( Marks: 1 ) - Please choose one** 

Java script interact with user through

- **►** Special control
- **► Internet explorer**
- **►** Event handlers
- **►** Java script does not interact with user

**The most compelling reason people have to use JavaScript for web pages are to allow interaction with users.** 

http://www.bellaonline.com/articles/art39576.asp

**Question No: 4 ( Marks: 1 ) - Please choose one** 

Which one is correct for JavaScript?

### **► onMouseOver**

- **►** OnMouseOver
- **►** onmouseover

**CS101-Mid Term MCQS solved with References Masoom Fairy** 

#### **►** All of the given

JavaScript understands onMouseOver – it is one of the pre-defined keywords in **JavaScript** 

**Page 97:** 

#### **Question No: 5 ( Marks: 1 ) - Please choose one**

Programs that reside on Web servers and receive info that a user enters in a form, are known as:

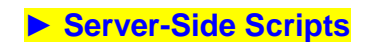

- **►** Client-Side Scripts
- **►** Super Scripts
- **►** Form Scripts

**Page 94:** Are programs that reside on Web servers Receive info that a user enters in a form Process that info and take appropriate action Examples: CGI scripts on UNIX servers ASP scripts on Windows servers

**Question No: 6 ( Marks: 1 ) - Please choose one** 

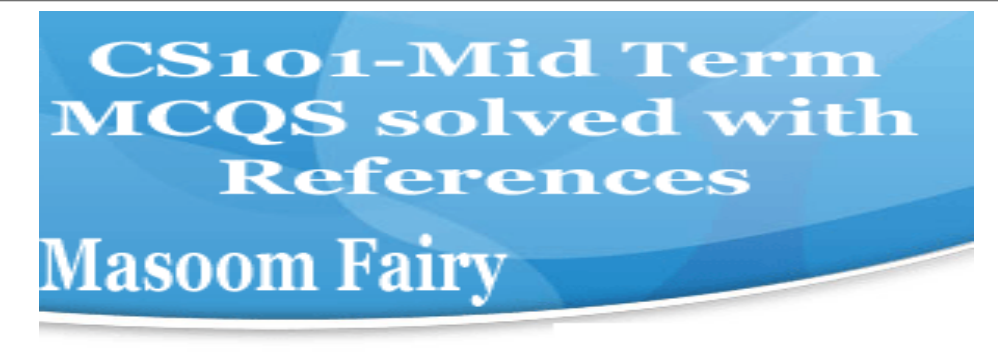

 $\Delta$ 

The same is connected to all other modules of the microprocessor.

### **► Control unit**

- ▶ Memory unit
- **►** Floating Point unit
- **►** Arithmetic and Logic unit

**Page 36:** A control unit is the part of a CPU or other device that directs its operation. The outputs of the unit control the activity of the rest of the device. A control unit can be thought of as a finite state machine.

**Question No: 7 ( Marks: 1 ) - Please choose one** 

WWW stands for:

 **►** Wide World Web

 **► World Wide Web** 

- **►** World White Web
- **►** World Web Wide

http://in.answers.yahoo.com/question/index?qid=20061023005113AALDWvC

#### **Question No: 8 ( Marks: 1 ) - Please choose one**

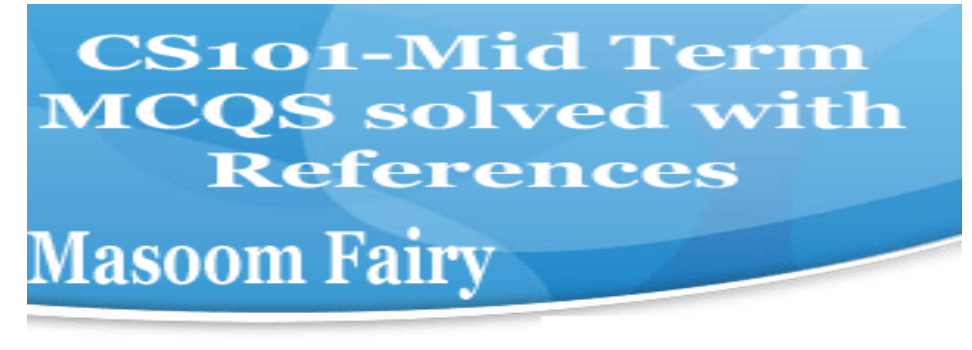

Supercomputers are used in:

- **►** Weather forecasting
- **►** Aeroplane mnufacturing
- **►** Atomic bomb experiments
- **► All of the given choices**

**http://mason.gmu.edu/~tbell5/page5.html**

#### **Question No: 9 ( Marks: 1 ) - Please choose one**

Which one of these is NOT an example of storage devices?

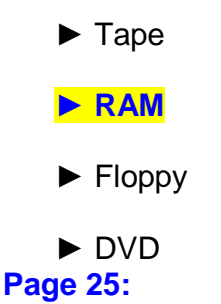

**Question No: 10 ( Marks: 1 ) - Please choose one** 

To display a checkbox on the web page, we use \_\_\_ tag

 **►** CHECKBOX

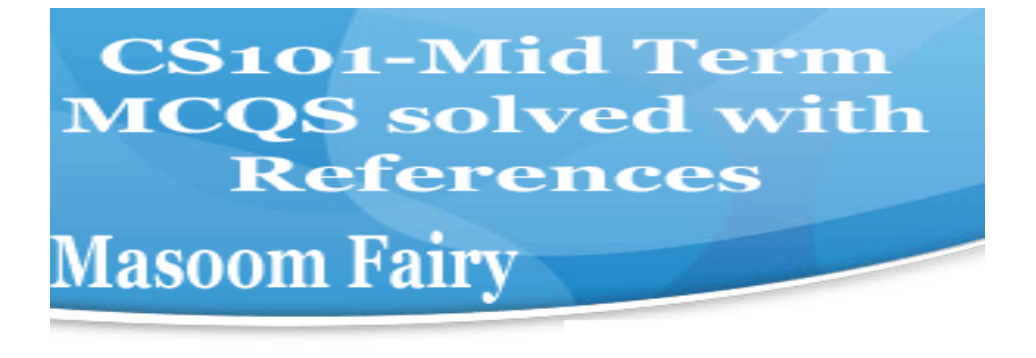

 **►** CHECK

 **► INPUT** 

 **►** INPUTBOX

**Page 92:**  Possible Values for the "type" Attribute of <INPUT> tag text Password hidden checkbox radio file reset submit

**Question No: 11 ( Marks: 1 ) - Please choose one** 

Users communicate with the computer using a consistent user interface provided by the OS.

 **► True** 

 **►** False

A user interface is the system by which people (users) interact with a machine.

**http://en.wikipedia.org/wiki/User\_interface**

**Question No: 12 ( Marks: 1 ) - Please choose one** 

OO software is all about \_\_\_\_\_\_\_\_\_\_\_\_\_\_

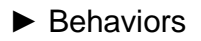

 **►** Methods

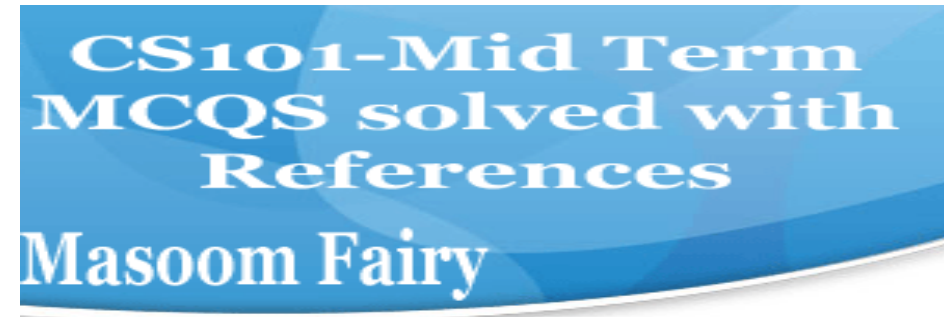

 **►** Properties

 **► Objects** 

Object-oriented programming (OOP) is a programming paradigm using "objects"

**http://en.wikipedia.org/wiki/Object-oriented\_programming**

**Question No: 13 ( Marks: 1 ) - Please choose one** 

Web standards are being developed by

- **►** Mozilla
- **►** Microsoft
- **►** IBM

 **► World Wide Web Consortium Page 16:** 

**Question No: 14 ( Marks: 1 ) - Please choose one** 

\_\_\_\_\_\_\_\_\_ are great for showing parts of a whole that are generally expressed in percentages.

 **►** Line Charts

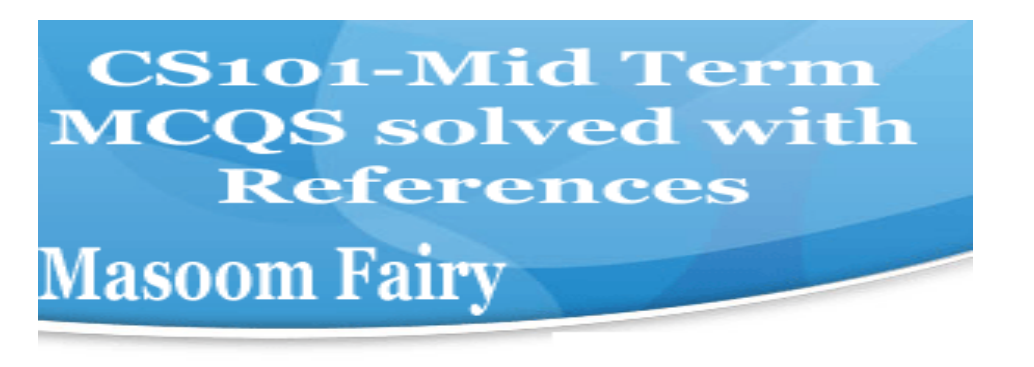

 **► Pie Charts** 

- **►** Bar Charts
- **►** None of the options described

**Page 154:** 

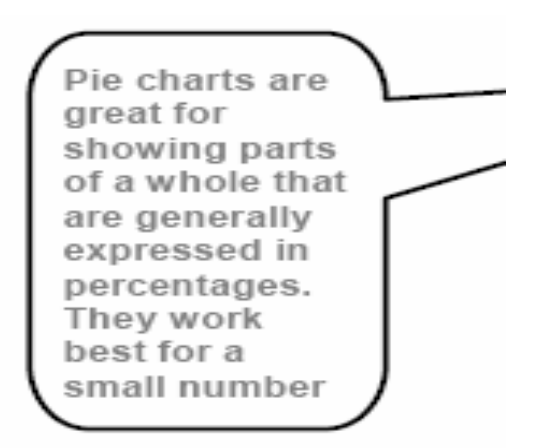

**Question No: 15 ( Marks: 1 ) - Please choose one** 

**A diode is a \_\_\_\_\_\_\_\_\_\_terminal device** 

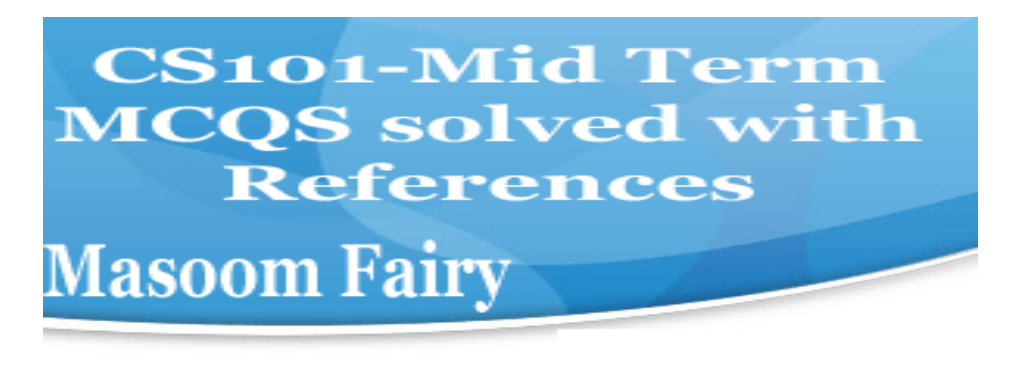

 **►** Three

 **► Two** 

- **►** One
- **►** None of above

**Page 32:** The basis of all semiconductor components is the pn junction.

http://electroniccircuitsforbeginners.blogspot.com/2010/11/diode-most-basicsemiconductor-device.html

**Question No: 16 ( Marks: 1 ) - Please choose one** 

**Select the attribute of the <form> tag** 

 **►** Method

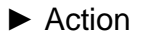

 **►** Value

 **► All of above Page 74:** 

**Review of the Tags Used in Forms**  <FORM> name="nameOfTheForm"

> **CS101-Mid Term MCQS** solved with **References Masoom Fairy**

method="get" or "post" action="URL"

#### **MIDTERM EXAMINATION Fall 2008 CS101- Introduction to Computing (Session - 2)**

Question No: 1 ( Marks: 1 ) - Please choose one

consists of cells arranged in rows & columns

**\_ Spreadsheets Software** 

- \_ Word processor
- \_ Presentation Software
- \_ Microsoft Paint Software

#### **Page 83: 13.17 Spreadsheet SW (2)**  Consist of cells arranged in rows and columns

Question No: 2 ( Marks: 1 ) - Please choose one

manages the HW and SW resources ( memory, disk drives etc) of the computer

system, often invisibly.

- \_ Explorer.exe
- \_ System Files
- \_ **Operating System**

\_ Application Software

**page 61:** 

Question No: 3 ( Marks: 1 ) - Please choose one Forms can be submitted through \_\_\_\_\_\_\_ & \_\_\_\_\_\_\_ methods \_ INCLUDE, POST \_ INCLUDE, GET \_ GET, POST

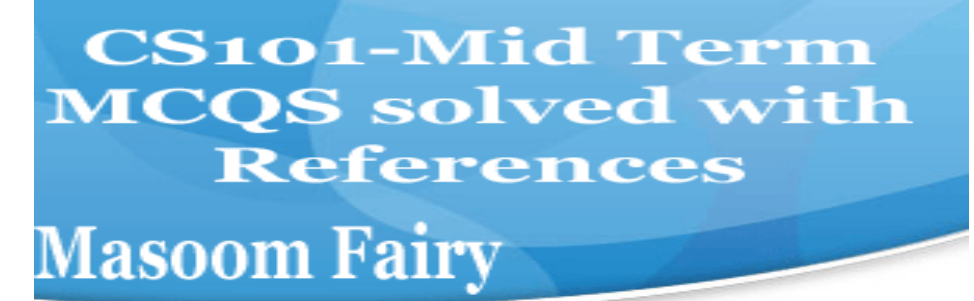

\_ SEND, POST

Question No: 4 ( Marks: 1 ) - Please choose one To display a checkbox on the web page, we use \_\_\_ tag \_ CHECKBOX \_ CHECK **\_ INPUT**  \_ INPUTBOX **Repeated: Page 92:**  Possible Values for the "type" Attribute of <INPUT> tag text password hidden checkbox radio file reset submit

Question No: 5 ( Marks: 1 ) - Please choose one You

can from/to a website containing interactive forms.

- \_ Only read
- \_ Only write
- \_ Read and write
- Not read and write

Question No: 6 ( Marks: 1 ) - Please choose one

There is a battery on the motherboard to:

\_ Give power to the processor

### **\_ Save information when computer is off**

\_ Save information when computer is on

\_ Give power to the motherboard

# **CS101-Mid Term MCQS** solved with **References Masoom Fairy**

http://www.kids-online.net/learn/clickjr/details/bat.html

The motherboard battery is used to preserve the computer's time and BIOS settings while the computer is turned off.

Question No: 7 ( Marks: 1 ) - Please choose one We can change the background color in HTML, using \_\_\_ attribute of <br/>body> background

- **\_ bgcolor**
- backcolor
- \_ backgroundcolor

**Page 125:** 

Question No: 8 ( Marks: 1 ) - Please choose one

contains the name of the protocol required to access the resource, a domain name that identifies a

specific computer on the internet and a pathname on the computer

\_ HTML

 $\overline{\phantom{a}}$ 

 $\_$  HTTP

\_ URL **\_ WWW** 

### **Page 16:**

Question No: 9 ( Marks: 1 ) - Please choose one

\_\_\_\_\_\_ is a client program that uses HTTP to make requests to Web servers throughout the

internet on behalf of the user.

\_ Web Application

### **\_ Web Browser**

- \_Internet Application
- \_ HTML

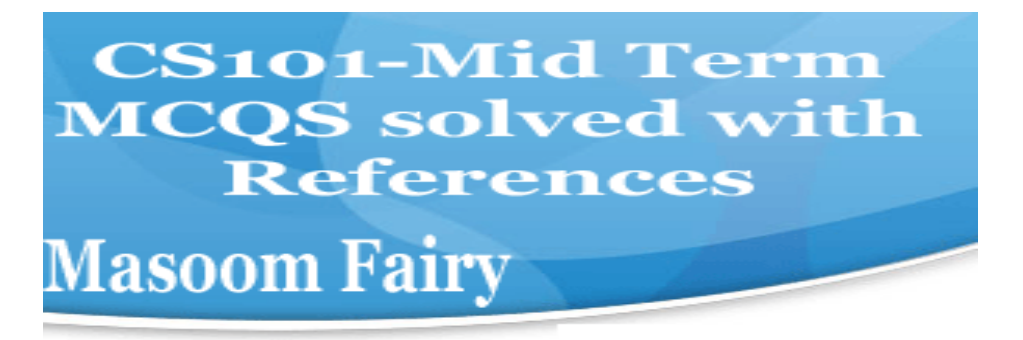

### **See the Lecture 3:**

Question No: 10 ( Marks: 1 ) - Please choose one WWW stands for: Wide World Web **\_ World Wide Web** 

\_ World White Web

\_ World Web Wide

**page 18:** 

Question No: 11 ( Marks: 1 ) - Please choose one The weaknesses of the computer are: \_ Pattern recognition & Storage Speed & Innovative ideas

**\_ Pattern recognition & Innovative ideas** 

\_ Speed & Storage

#### **MIDTERM EXAMINATION Fall 2008 CS101- Introduction to Computing (Session - 2)**

Question No: 1 ( Marks: 1 ) - Please choose one \_\_\_\_\_\_\_ consists of cells arranged in rows & columns

### **\_ Spreadsheets Software**

- \_ Word processor
- \_ Presentation Software
- Microsoft Paint Software

**Page 83: 13.17 Spreadsheet SW (2)**  Consist of cells arranged in rows and columns

# **CS101-Mid Term MCQS** solved with **References**

# **Masoom Fairy**

Question No: 2 ( Marks: 1 ) - Please choose one

manages the HW and SW resources ( memory, disk drives etc) of the computer system, often invisibly.

- \_ Explorer.exe
- \_ System Files
- \_ **Operating System**  \_ Application Software
- **page 61:**

Question No: 3 ( Marks: 1 ) - Please choose one Forms can be submitted through  $\sim$  8 methods \_ INCLUDE, POST \_ INCLUDE, GET **\_ GET, POST Sure**  SEND, POST

Question No: 4 ( Marks: 1 ) - Please choose one To display a checkbox on the web page, we use tag  $\_$  CHECKBOX  $\_$  CHECK **\_ INPUT**  \_ INPUTBOX **Repeated: Page 92:**  Possible Values for the "type" Attribute of <INPUT> tag text password hidden checkbox radio file reset submit

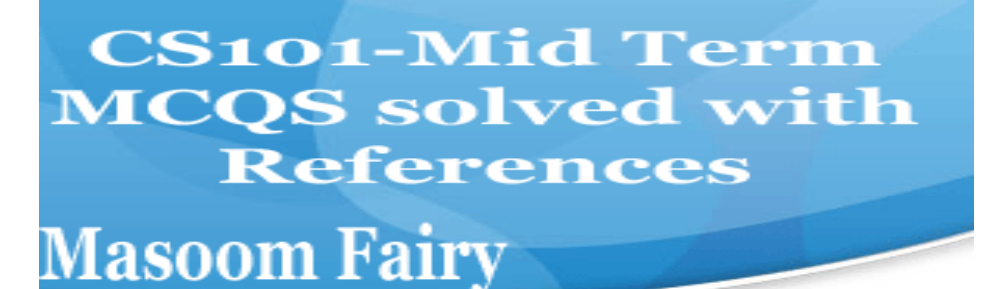

Question No: 5 ( Marks: 1 ) - Please choose one You can \_\_\_\_\_\_\_\_ from/to a website containing interactive forms. \_ Only read \_ Only write \_ Read and write Not read and write Question No: 6 ( Marks: 1 ) - Please choose one

There is a battery on the motherboard to:

\_ Give power to the processor **\_ Save information when computer is off** 

- \_ Save information when computer is on
- \_ Give power to the motherboard

http://www.kids-online.net/learn/clickjr/details/bat.html The motherboard battery is used to preserve the computer's time and BIOS settings while the computer is turned off.

Question No: 7 ( Marks: 1 ) - Please choose one We

can change the background color in HTML, using \_\_\_ attribute of <br/>body>

- background
- **\_ bgcolor**
- \_ backcolor
- backgroundcolor

**Page 125:** 

Question No: 8 ( Marks: 1 ) - Please choose one

 $\overline{\phantom{a}}$ contains the name of the protocol required to access the resource, a domain name that identifies a

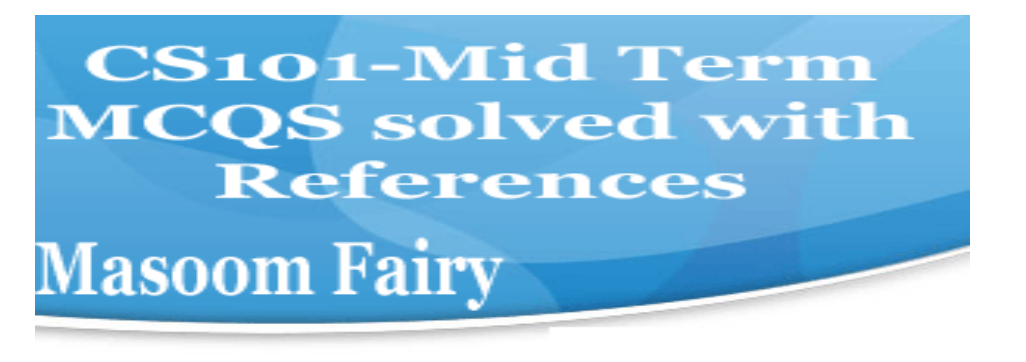

specific computer on the internet and a pathname on the computer

\_ HTML

 $\_$  HTTP

\_ URL

**\_ WWW** 

**Page 16:** 

Question No: 9 ( Marks: 1 ) - Please choose one \_\_\_\_\_\_ is a client program that uses HTTP to make requests to Web servers throughout the internet on behalf of the user. Web Application **\_ Web Browser**  \_ Internet Application

\_ HTML

**See the Lecture 3:** 

Question No: 10 ( Marks: 1 ) - Please choose one WWW stands for: \_ Wide World Web

**\_ World Wide Web** 

\_ World White Web

World Web Wide

**page 18:** 

Question No: 11 ( Marks: 1 ) - Please choose one The weaknesses of the computer are: \_ Pattern recognition & Storage Speed & Innovative ideas **\_ Pattern recognition & Innovative ideas**  Speed & Storage

Question No: 12 ( Marks: 1 ) - Please choose one

**CS101-Mid Term MCQS** solved with **References Masoom Fairy** 

Floating point unit is also known as The unit \_ Real \_ Integer **Numeric Fractional** Question No: 13 ( Marks: 1 ) - Please choose one Programs that reside on Web servers and receive info that a user enters in a form, are known as: **\_ Server-Side Scripts Page 71:**  \_ Client-Side Scripts \_ Super Scripts Form Scripts Question No: 14 ( Marks: 1 ) - Please choose one ----- ------- is volatile memory **\_ RAM page 25**   $\_$  ROM \_ Hard Disk \_ CD ROM Question No: 15 ( Marks: 1 ) - Please choose one What will be the result of the following formula in Spreadsheet application ?  $SUM(A2:A3) =$  (Assume that A2 = 25 A3 = 75)  $-25$  $= 50$ \_ 75 **\_ 100** 

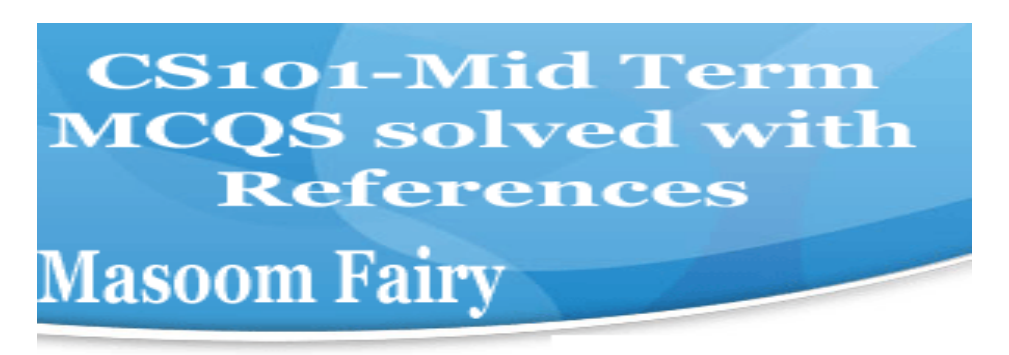

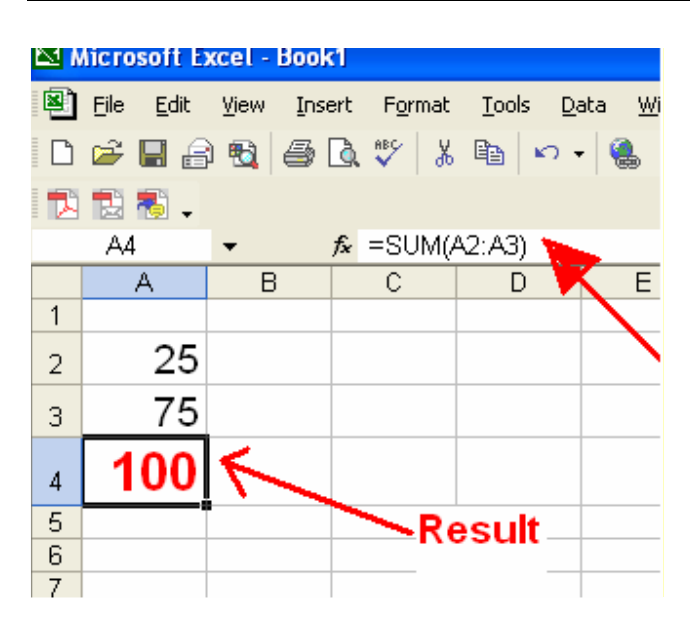

Question No: 16 ( Marks: 1 ) - Please choose one

VisiCalc was the first popular application on PC's.

### **\_ Spreadsheet Page 151**

- \_ Word processor
- \_ Presentation
- **Database**

Question No: 17 ( Marks: 1 ) - Please choose one

is a system software that converts the source code written in high

level language

into machine language code.

- \_ Utilities
- **Drivers**

### **\_ Language Translator Page 59**

\_ None of the these

Question No: 18 ( Marks: 1 ) - Please choose one

What happens if I start a new list without closing the original one?

\_ An error will be generated

#### **\_ A nested list will be created Page 52**

Previous list will end and a new will start.

# **CS101-Mid Term MCQS** solved with **References**

# **Masoom Fairy**

\_ Nothing will happen

Question No: 19 ( Marks: 1 ) - Please choose one

is a program that executes instructions line by line written in a high-level

language. **\_ Interpreter Page 130, 131**  \_ Compiler \_ Predictor **Executor** Question No: 20 ( Marks: 1 ) - Please choose one There are **There** are **There** are **now the State of the Pseudo Code. Standard \_ No standard Page 109.**  \_ Strict Pre-defined Question No: 21 ( Marks: 1 ) - Please choose one Which one is not the building block of an algorithm? **\_ Statements Page 107**  \_ Sequences \_ Repetitions \_ Conditionals Question No: 22 ( Marks: 1 ) - Please choose one In flow charts, there is only one entry point in conditions while there is/are exit points.  $\overline{1}$ **2 I think True and False two conditions are found.**  $\overline{\phantom{a}}$  $\overline{4}$ Question No: 23 ( Marks: 1 ) - Please choose one A procedure that usually but not always works or that gives nearly the right answer is called\_\_\_\_\_\_\_\_\_\_\_\_\_ Deterministic Algorithm **\_ Heuristic Algorithm Page 102**  \_ Greedy Algorithm \_ Randomized Algorithm Question No: 24 ( Marks: 1 ) - Please choose one A Modem is a kind of Input device 20 **CS101-Mid Term MCQS** solved with **References** 

**Masoom Fairy** 

Output device Storage device **\_ Input and Output device Page 25**  Question No: 25 ( Marks: 1 ) - Please choose one The memory size of the Altair 8800 was  $\_ 128$  bytes \_ 128 Kilo bytes \_ 256 Kilo bytes **\_ 256 bytes Page 15**  Question No: 26 ( Marks: 1 ) - Please choose one --------- was known as "mill" in Analytical engine. **Memory \_ Processor**  \_ Monitor **Mouse** 

### **MIDTERM EXAMINATION Spring 2010 CS101- Introduction to Computing**

#### **Question No: 1 ( Marks: 1 ) - Please choose one**

#### **Vacuum tubes were replaced by**

- **►** Punch cards
- **► Transistors Lecture 2**
- **►** Micro Processors
- **►** Resistors

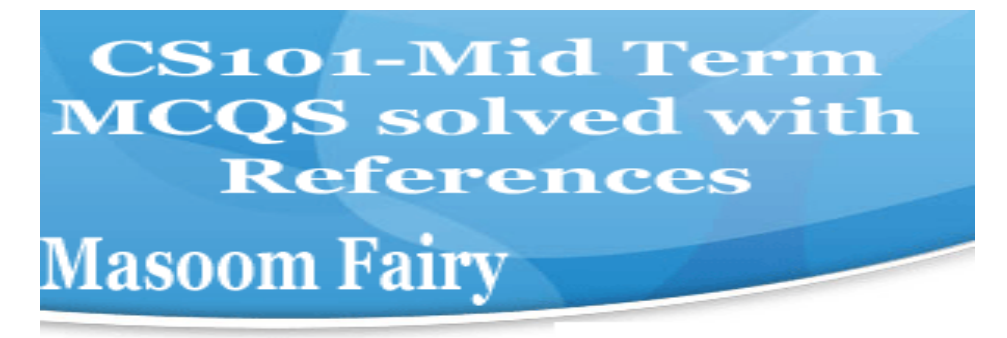

### **Question No: 2 ( Marks: 1 ) - Please choose one**

Hexadecimal number system is based on -------------------- digits

**►** 2 **►** 8 **►** 12 **► 16 Lecture 8** 

### **Question No: 3 ( Marks: 1 ) - Please choose one**

Java script interact with user through

- **►** Special control
- **► Internet explorer**
- ► Event handlers
- **►** Java script does not interact with user

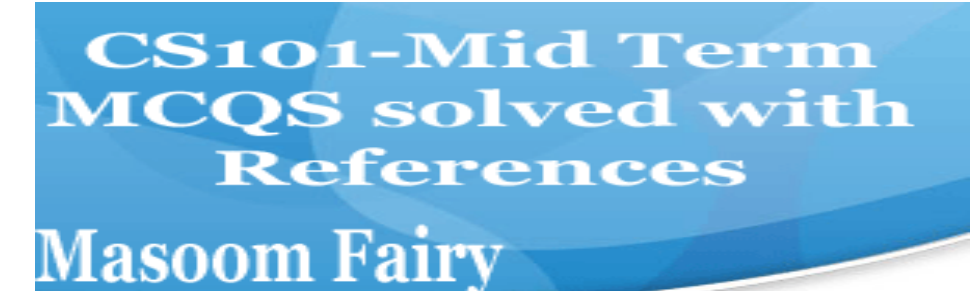

### **Question No: 4 ( Marks: 1 ) - Please choose one**

Which one is correct for JavaScript?

**► onMouseOver Lecture 15 (Web development 5)**

- **►** OnMouseOver
- **►** onmouseover
- **►** All of the given

### **Question No: 5 ( Marks: 1 ) - Please choose one**

Programs that reside on Web servers and receive info that a user enters in a form, are known as:

**► Server-Side Scripts page 71 (Repeated)** 

- **►** Client-Side Scripts
- **►** Super Scripts
- **►** Form Scripts

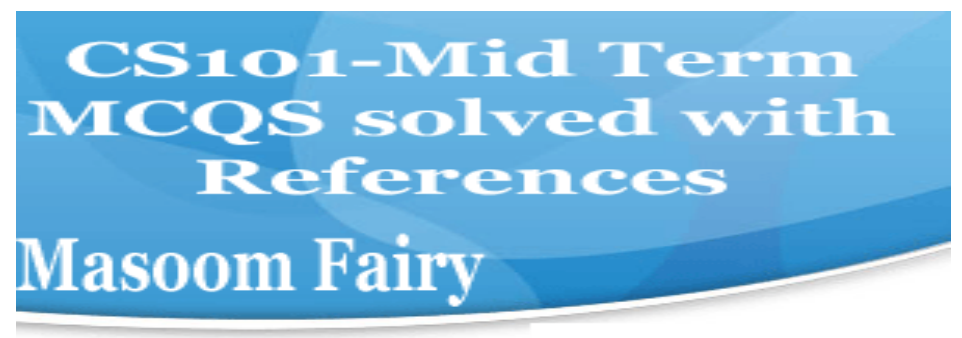

### **Question No: 6 ( Marks: 1 ) - Please choose one**

The \_\_\_\_\_\_\_ is connected to all other modules of the microprocessor.

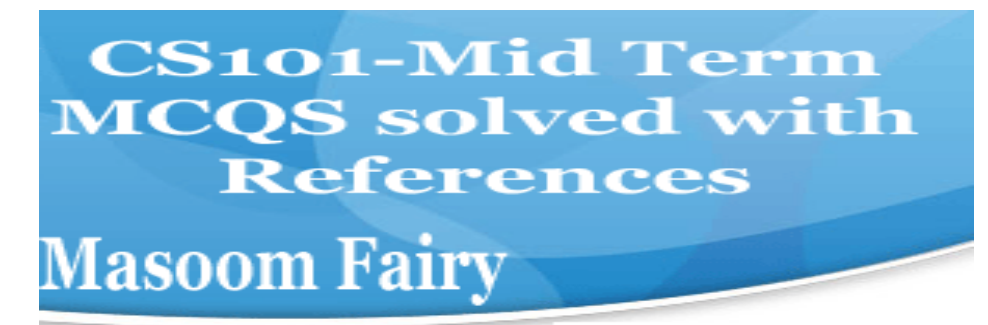

### **► Control unit Page 36**

- **►** Memory unit
- **►** Floating Point unit
- **►** Arithmetic and Logic unit

### **Question No: 7 ( Marks: 1 ) - Please choose one**

WWW stands for:

- **►** Wide World Web
- **► World Wide Web Page 16 (Repeated)**
- **►** World White Web
- **►** World Web Wide

### **Question No: 8 ( Marks: 1 ) - Please choose one**

Supercomputers are used in:

- **►** Weather forecasting
- **►** Aeroplane mnufacturing
- **►** Atomic bomb experiments

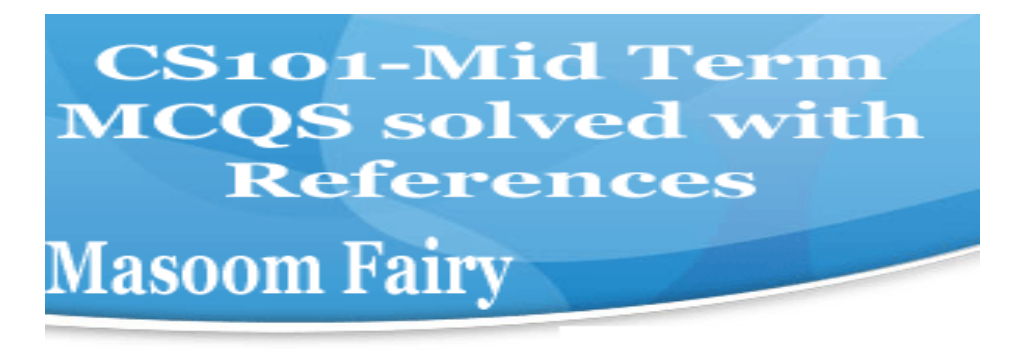

### **► All of the given choices Lecture 4**

### **Question No: 9 ( Marks: 1 ) - Please choose one**

Which one of these is NOT an example of storage devices?

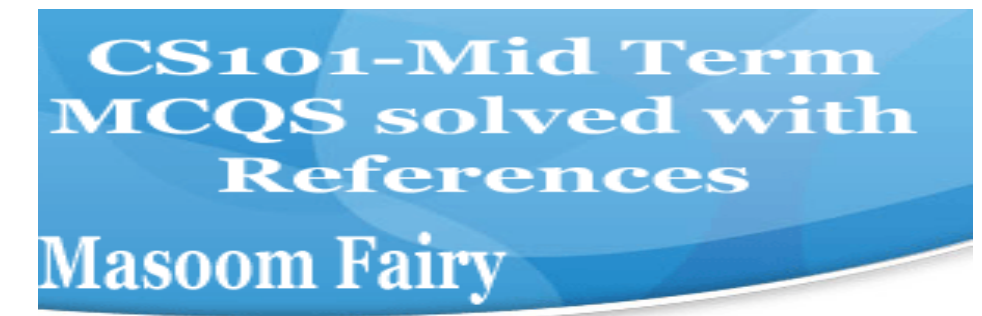

**►** Tape **► RAM Sure Lecture 4 ►** Floppy

**►** DVD

### **Question No: 10 ( Marks: 1 ) - Please choose one**

To display a checkbox on the web page, we use tag

- **►** CHECKBOX
- **►** CHECK

**► INPUT Page 92** 

**►** INPUTBOX

### **Question No: 11 ( Marks: 1 ) - Please choose one**

Users communicate with the computer using a consistent user interface provided by the OS.

**► True sure** 

**►** False

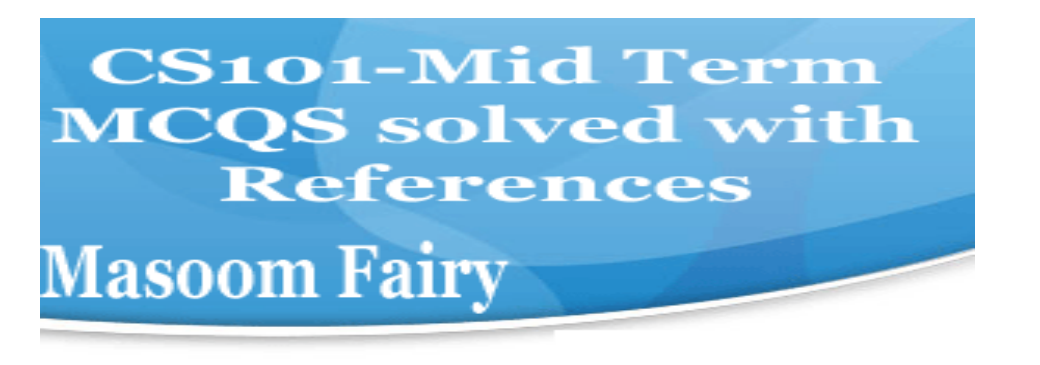

**Question No: 12 ( Marks: 1 ) - Please choose one**

OO software is all about .

**►** Behaviors

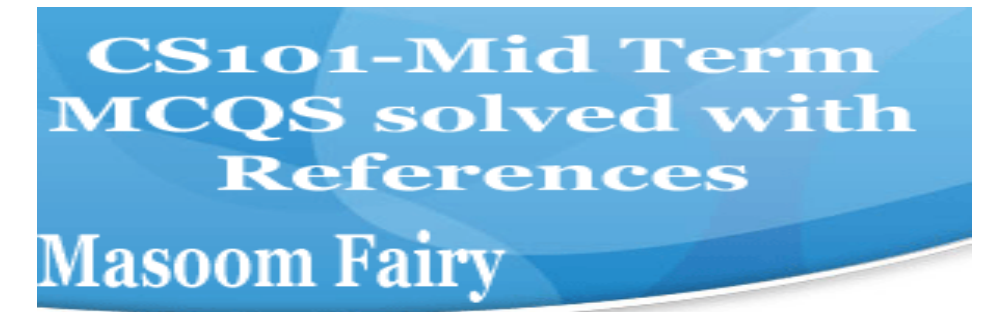

- **►** Methods
- **►** Properties
- **► Objects**

#### **Question No: 13 ( Marks: 1 ) - Please choose one**

Web standards are being developed by

- **►** Mozilla
- **►** Microsoft
- **►** IBM
- **►** World Wide Web Consortium

#### **Question No: 14 ( Marks: 1 ) - Please choose one**

 are great for showing parts of a whole that are generally expressed in percentages.

**►** Line Charts

**► Pie Charts Page 154 Diagram (Repeated)** 

**CS101-Mid Term MCQS solved with References** 

# **Masoom Fairy**

- **►** Bar Charts
- **►** None of the options described

**Question No: 15 ( Marks: 1 ) - Please choose one**

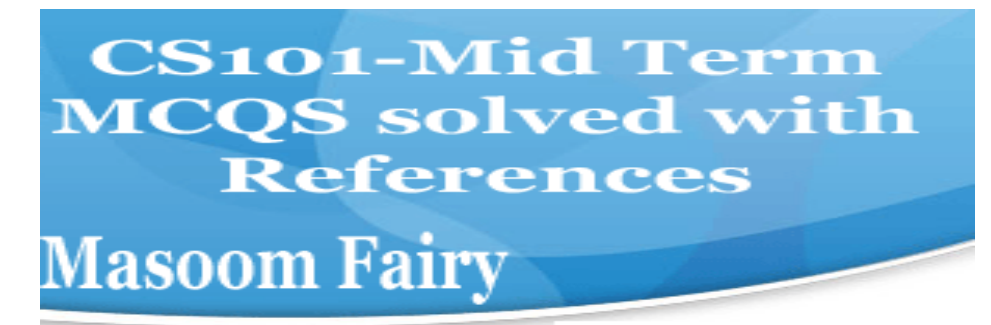

A diode is a \_\_\_\_\_\_\_\_terminal device

**►** Three

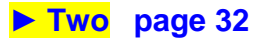

- **►** One
- **►** None of above

#### **Question No: 16 ( Marks: 1 ) - Please choose one**

#### **Select the attribute of the <form> tag**

**►** Method

- **►** Action
- **►** Value

**► All of above <form name="" method="" action="" value=""> </form>** 

### **MIDTERM EXAMINATION Spring 2010**

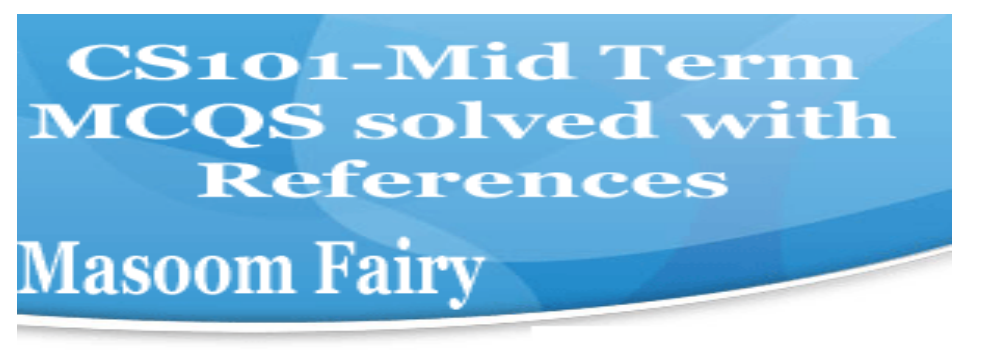

### **CS101- Introduction to Computing (Session - 4)**

### **Question No: 1 ( Marks: 1 ) - Please choose one**

**Ada, Countess of Lovelace developed first:**

- ► Computer
- ► Website

### **► Computer Program Lecture 1**

► Analytical engine

#### **Question No: 2 ( Marks: 1 ) - Please choose one**

#### **Charles Babbage was a/an**

#### **► Mathematician Lecture 1**

- ► Computer Scientist
- ► Physician
- ► Analyst

#### **Question No: 3 ( Marks: 1 ) - Please choose one**

Detailed plan, specifying the required resources and expected deliverables, is done in

phase.

- ► Planning
- ► User Requirements
- ► Design

► Developer Specification Page 136 Diagram.

### **Question No: 4 ( Marks: 1 ) - Please choose one**

A computer program that facilitates the communication between the computer and a peripheral device is called

### **► Operating system Sure**

- ► Utilities
- ► Language Translator
- ► Device Drives

### **Question No: 5 ( Marks: 1 ) - Please choose one**

**CS101-Mid Term MCQS** solved with **References Masoom Fairy** 

To start an ordered list from 20 instead of 1, we will write

 $\blacktriangleright$  <OL begin = "20">  $\blacktriangleright$  < OL initiate = "20" > **► <OL start = "20"> page 53**   $\blacktriangleright$  < OL from = "20" >

**Question No: 6 ( Marks: 1 ) - Please choose one**

is the best known builder for supercomputers.

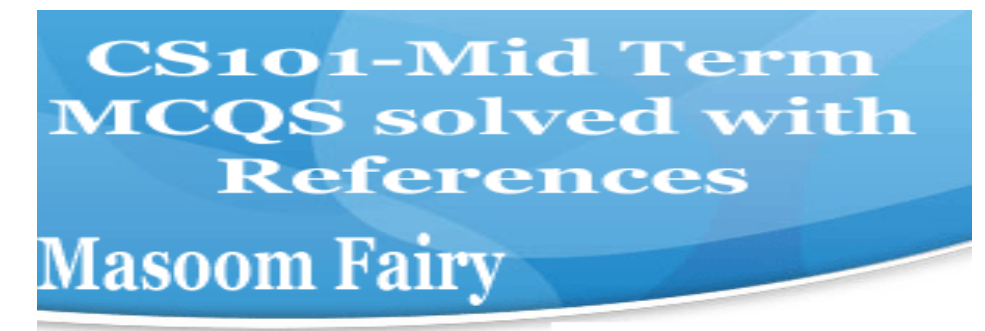

► Sun

- **► Cray Research p a g e 21**
- ► Microsoft
- ► Apple

#### **Question No: 7 ( Marks: 1 ) - Please choose one**

Using COLSPAN, number of rows of the current cell should extend itself

► Upward

**► Downward Page 56**

- ► Both Upward and Downward
- ► None of the given choices

### **Question No: 8 ( Marks: 1 ) - Please choose one**

Interactive forms are always placed between

► Dynamic software

► TITLE ► HEAD **► BODY**  ► HTML

► Distributed software

**Question No: 10 ( Marks: 1 ) - Please choose one** Speakers fall into the hardware

category.

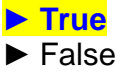

### **Question No: 11 ( Marks: 1 ) - Please choose one**

software directly interacts with the hardware.

► Application software

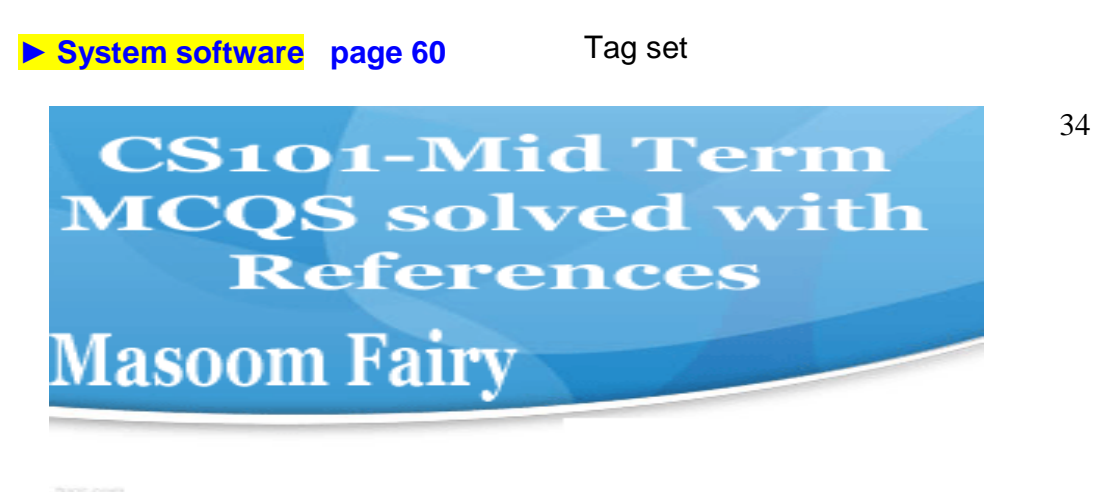

# **Question No: 13 ( Marks: 1 ) - Please choose one** is known as the best feature in word processing.  $\overline{\triangleright}$  Cut ► Copy ► Paste **► Undo because by using undo we can recover our mistakes and do experiments without risks. Question No: 14 ( Marks: 1 ) - Please choose one**  In java script objects may have properties. ► Single ► Several ► Multiple **► All of the given options Question No: 14 ( Marks: 1 ) - Please choose one**  In java script objects may have properties. ► Single ► Several ► Multiple ► All of the given options **Question No: 15 ( Marks: 1 ) - Please choose one** are great for showing parts of a whole that are generally expressed in percentages. ► Line Charts **► Pie Charts page 154 repeated**

**CS101-Mid Term MCQS** solved with **References Masoom Fairy** 

- ► Bar Charts
- ► None of the options described

#### **Question No: 16 ( Marks: 1 ) - Please choose one**

Small Computer System Interface is

- ► Slower and harder to configure then serial and parallel ports
- ► Faster then USB
- ► Both first choices

**► Slower then USB but Faster then serial and parallel page24** 

#### **MIDTERM EXAMINATION Spring 2010 CS101- Introduction to Computing**

**Question No: 1 ( Marks: 1 ) - Please choose one** 

**Vacuum tubes were replaced by** 

**►** Punch cards

**► Transistors Repeated** 

- **►** Micro Processors
- **►** Resistors

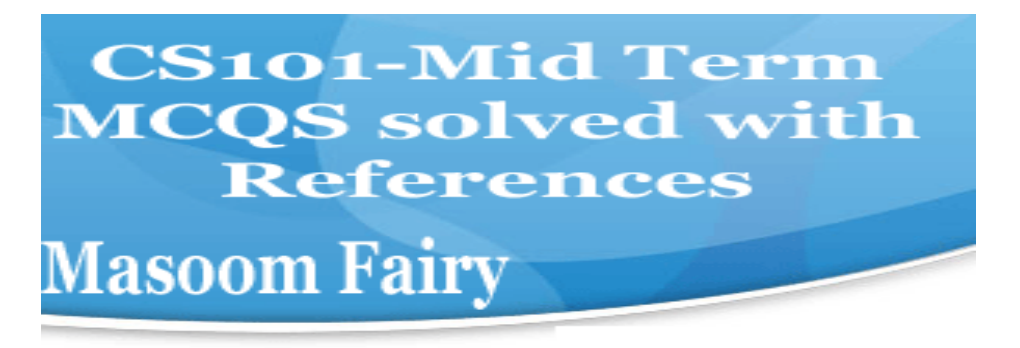
### **Question No: 2 ( Marks: 1 ) - Please choose one**

Hexadecimal number system is based on -------------------- digits

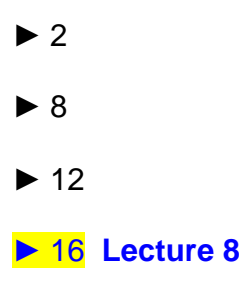

### **Question No: 3 ( Marks: 1 ) - Please choose one**

Java script interact with user through\_\_\_\_\_\_\_\_\_\_

**►** Special control

**► Internet explorer Repeated** 

- **►** Event handlers
- **►** Java script does not interact with user

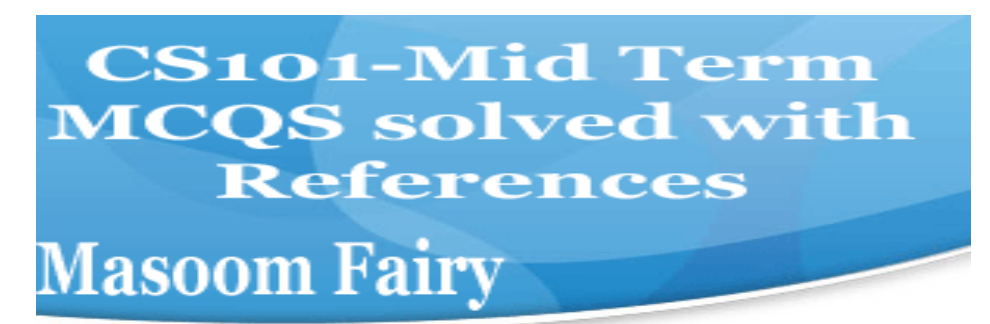

### **Question No: 4 ( Marks: 1 ) - Please choose one**

Which one is correct for JavaScript?

**► onMouseOver Repeated** 

- **►** OnMouseOver
- **►** onmouseover
- **►** All of the given

### **Question No: 5 ( Marks: 1 ) - Please choose one**

Programs that reside on Web servers and receive info that a user enters in a form, are known as:

**► Server-Side Scripts Repeated** 

- **►** Client-Side Scripts
- **►** Super Scripts
- **►** Form Scripts

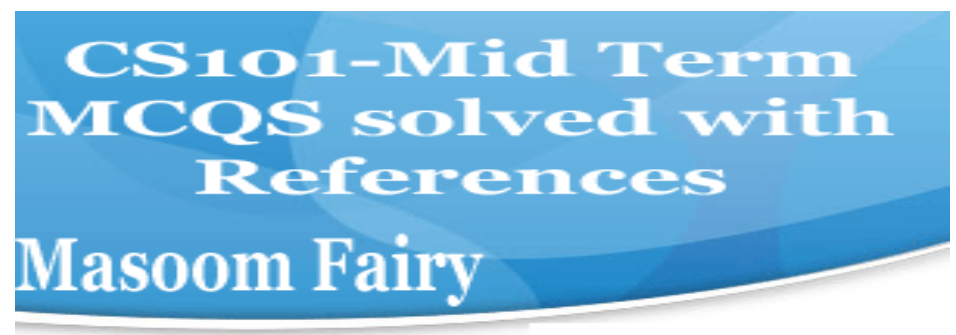

### **Question No: 6 ( Marks: 1 ) - Please choose one**

The \_\_\_\_\_\_\_ is connected to all other modules of the microprocessor.

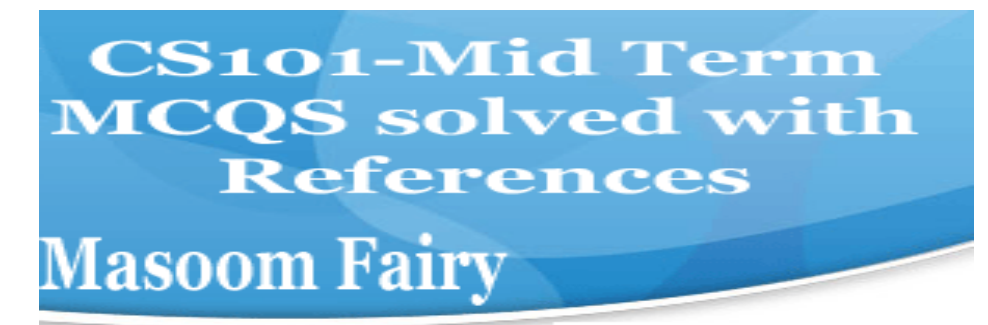

### **► Control unit Repeated**

- **►** Memory unit
- **►** Floating Point unit
- **►** Arithmetic and Logic unit

### **Question No: 7 ( Marks: 1 ) - Please choose one**

WWW stands for:

- **►** Wide World Web
- **► World Wide Web Repeated**
- **►** World White Web
- **►** World Web Wide

### **Question No: 8 ( Marks: 1 ) - Please choose one**

Supercomputers are used in:

- **►** Weather forecasting
- **►** Aeroplane mnufacturing
- **►** Atomic bomb experiments

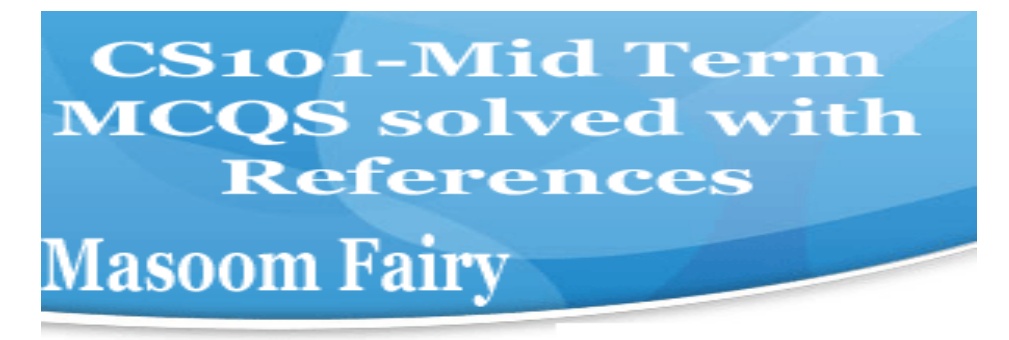

### **► All of the given choices Lecture 4**

### **Question No: 9 ( Marks: 1 ) - Please choose one**

Which one of these is NOT an example of storage devices?

- **►** Tape
- **► RAM Repeated**
- **►** Floppy
- **►** DVD

### **Question No: 10 ( Marks: 1 ) - Please choose one**

To display a checkbox on the web page, we use  $\frac{1}{\sqrt{2\pi}}$  tag

- **►** CHECKBOX
- **►** CHECK
- **► INPUT**
- **►** INPUTBOX

**MIDTERM EXAMINATION Spring 2010 CS101- Introduction to Computing Question No: 1 ( Marks: 1 ) - Please choose one**

## **CS101-Mid Term MCQS solved with References Masoom Fairy**

**Cray-1 was first commercial computer**

- **► Super Repeated Lecture 4 (Topic Super Computer)**
- **►** Mini
- **►** Micro
- **►** Personal

**Question No: 2 ( Marks: 1 ) - Please choose one**

language is very good for writing well-structured and readable programs, but it is not as flexible as the C programming language

**►** BASIC

**► PASCAL page 131** 

- **►** JAVA
- **►** FORTRAN

Pascal is very good for writing well-structured and readable programs, but it is not as flexible as the C programming language

#### **Question No: 3 ( Marks: 1 ) - Please choose one**

What happens if I start a new list without closing the original one?

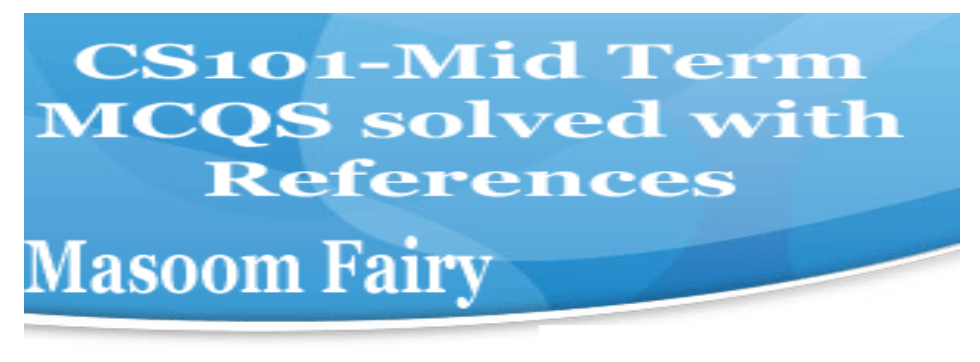

**►** An error will be generated

**► A nested list will be created Repeated** 

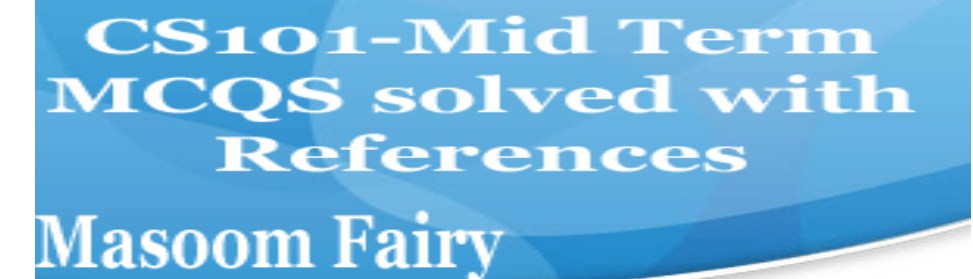

▶ Previous list will end and a new will start.

**►** Nothing will happen

#### **Question No: 4 ( Marks: 1 ) - Please choose one**

A computer program that facilitates the communication between the computer and a peripheral device is called

- **► Operating system Repeated**
- **►** Utilities
- **►** Language Translator
- **►** Device Drives

**Question No: 5 ( Marks: 1 ) - Please choose one**

AutoCAD falls in the category of

**► Engineering Applications page 61** 

**►** Graphics Applications

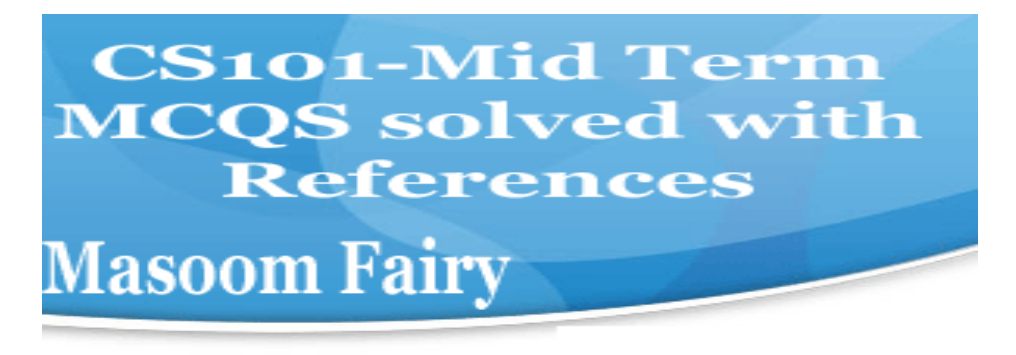

- **►** Scientific Applications
- **►** Business Applications

**Question No: 6 ( Marks: 1 ) - Please choose one**

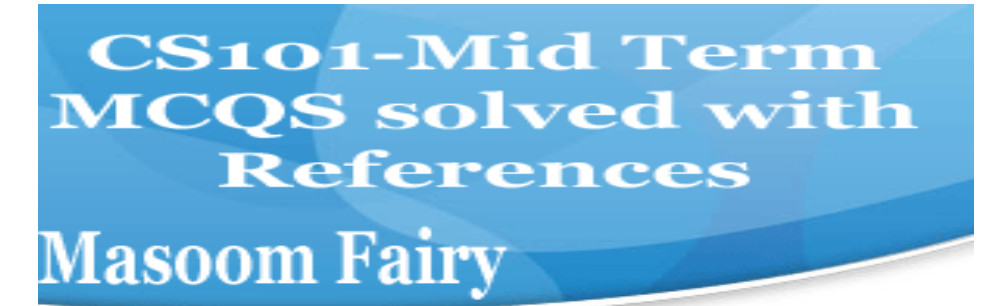

Tag used to make a Text Bold is

- **►** <BOLD></BOLD>
- **► <B></B> sure**
- **►** <BODY></BODY>
- **►** None of these

#### **Question No: 7 ( Marks: 1 ) - Please choose one**

Which one of these is NOT an example of embedded computers?

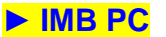

- **►** Microwave oven
- **►** Refrigerator
- **►** Calculator

#### **Question No: 8 ( Marks: 1 ) - Please choose one**

Supercomputers are used in:

**►** Weather forecasting

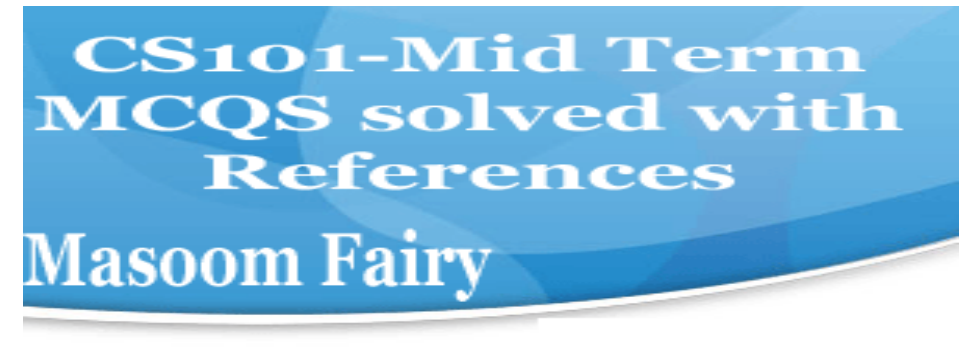

- **►** Aeroplane manufacturing
- **►** Atomic bomb experiments
- **► All of the given choices Repeated**

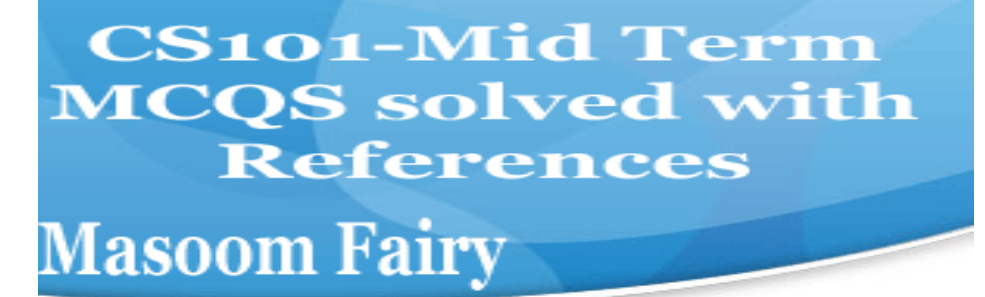

### **Question No: 9 ( Marks: 1 ) - Please choose one**

Which one of these is NOT an example of storage devices?

- **►** Tape **► RAM Repeated**
- **►** Floppy
- **►** DVD

**Question No: 10 ( Marks: 1 ) - Please choose one**

In which case Cache Memory is used **►** To increase RAM speed **►** To overcome BUS speed

**► To overcome Speed rate between RAM and CPU Not sure** 

**►** To overcome CPU speed

### **Question No: 11 ( Marks: 1 ) - Please choose one**

A set of stand alone productivity applications designed to work together known as

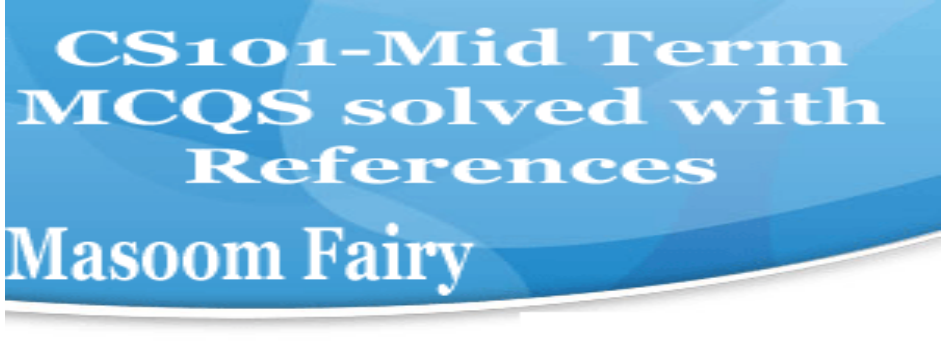

**► Productivity software suites page 84** 

**►** Compiled software

.

**►** Secure software

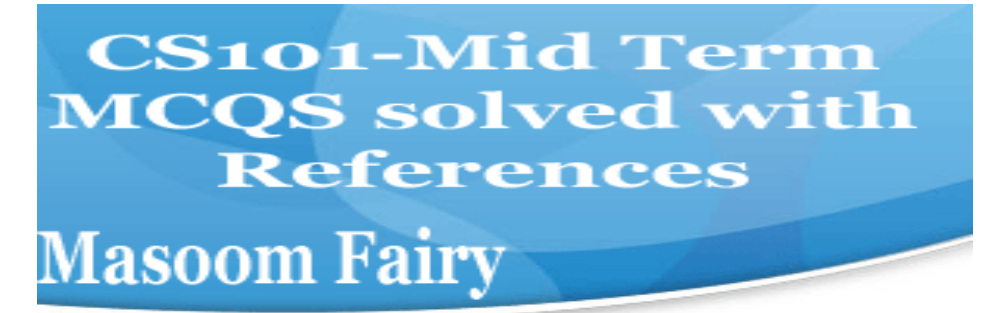

**►** Intelligent software

### **Question No: 12 ( Marks: 1 ) - Please choose one**

File handling in java script is done .

- **►** In more accurate way
- **►** In more easy way
- **►** Both more easy and in accurate way

**► Not at all** 

#### **Question No: 13 ( Marks: 1 ) - Please choose one**

Which one of the following is a valid variable name?

- **►** Break
- **►** Switch
- **►** Catch

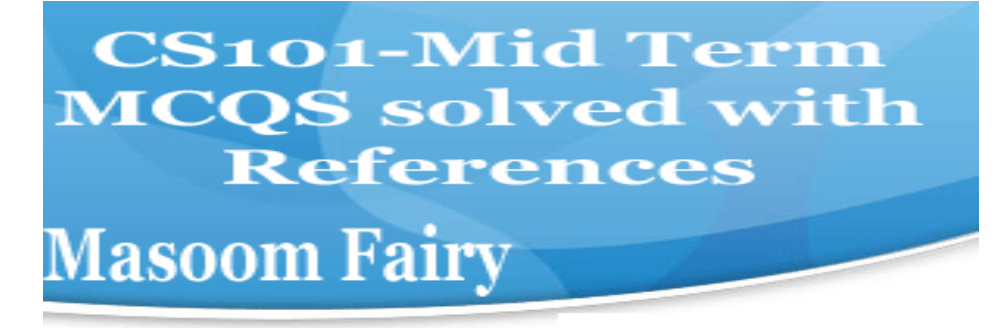

### **► None of the given Lecture 21**

#### **Question No: 14 ( Marks: 1 ) - Please choose one**

An algorithm that always takes the best immediate or local solution while finding an answer is called

- **►** Deterministic Algorithm
- **►** Non deterministic Algorithm
- **► Greedy Algorithm Page 102**
- **►** Randomized Algorithm

#### **Question No: 15 ( Marks: 1 ) - Please choose one**

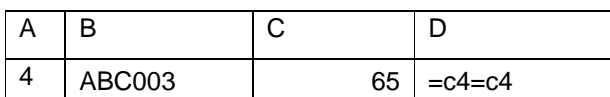

Expression format in cell D4 is NOT correct.

**► True According to Ms-Excel** 

**►** False

#### **Question No: 16 ( Marks: 1 ) - Please choose one**

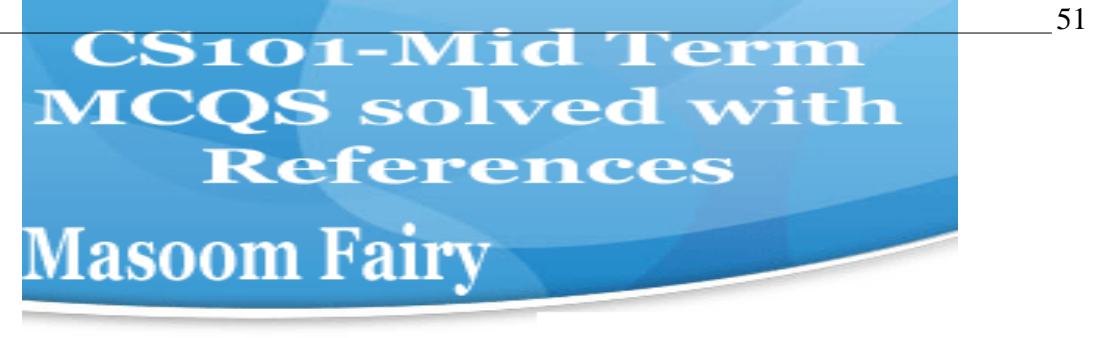

**User interface provided by UNIX operating system is:**

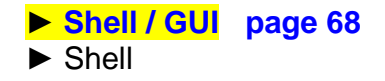

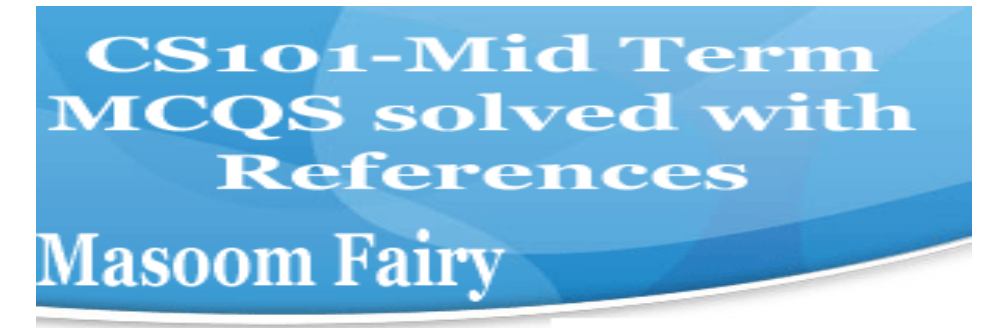

**►** GUI **►** Command line

#### **MIDTERM EXAMINATION Spring 2010 CS101- Introduction to Computing (Session - 5)**

**Question No: 1 ( Marks: 1 ) - Please choose one** language is very good for writing well-structured and readable programs, but it is not as flexible as the C programming language

► BASIC **► PASCAL Page 131**  ► JAVA ► FORTRAN

**Question No: 2 ( Marks: 1 ) - Please choose one**  interacts directly with the computer Hardware

► Compiler

**► Operating system Repeated** 

- ► Application software
- ► Assembler

**Question No: 3 ( Marks: 1 ) - Please choose one**  If type attribute of INPUT tag is set to "reset", then it will:

► Save all the data

 $\blacktriangleright$  Set the shape of all the fields

**► Set all fields to their default values Sure** 

**CS101-Mid Term MCQS** solved with **References Masoom Fairy** 

► Do nothing, you have to write code for it

### **Question No: 4 (Marks: 1) - Please choose one**

Programs that reside on Web servers and receive info that a user enters in a form, are known as:

**► Server-Side Scripts Page 71 (Repeated)**

- ► Client-Side Scripts
- ► Super Scripts
- ► Form Scripts

### **Question No: 5 ( Marks: 1 ) - Please choose one**

The world first computer program was written to compute:

- ► Simple sequence
- ► Multiple sequence
- **► Bernoulli's sequence page 9**
- ► Increasing sequence

#### **Question No: 6 ( Marks: 1 ) - Please choose one**

The key strengths of computers are

- ► Speed
- ► Storage
- ► Do not get bored

**► All of the given choices Sure** 

### Question No: 7 (Marks: 1) - Please choose one

 is the interface in computer that supports transmission of multiple bits at the same time.

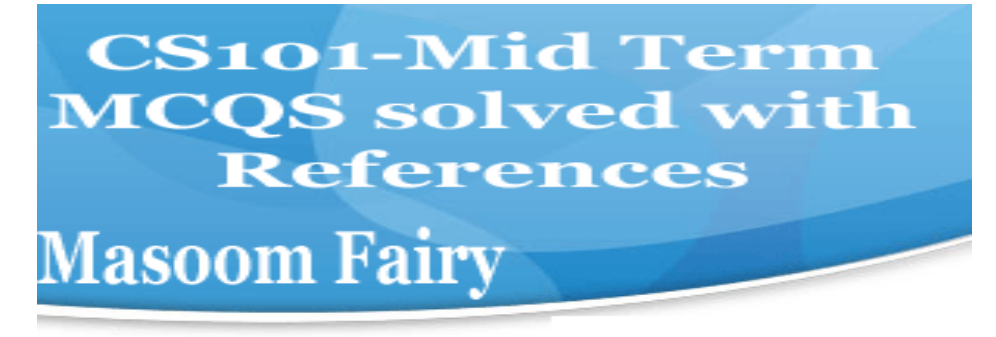

### ► Serial Port

### **► Parallel Port page 24**

- ► Universal Serial Bus
- ► None of the given choices

#### **Question No: 8 ( Marks: 1 ) - Please choose one**

Which of the following is NOT supported by PC's power supply.

- $\blacktriangleright$  -12 and +12 V DC
- **► -10 and +10 V DC**
- $\blacktriangleright$  -5 and + 5 V DC
- ► All are supported

### **Question No: 9 ( Marks: 1 ) - Please choose one**

NOWRAP extends of a cell, if necessary, to fit the contents of the cell the in a single line

► Height ► Length **► Width page 56**  ► Value

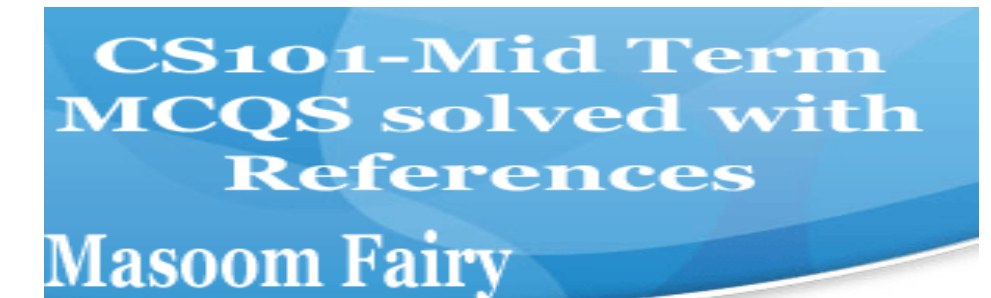

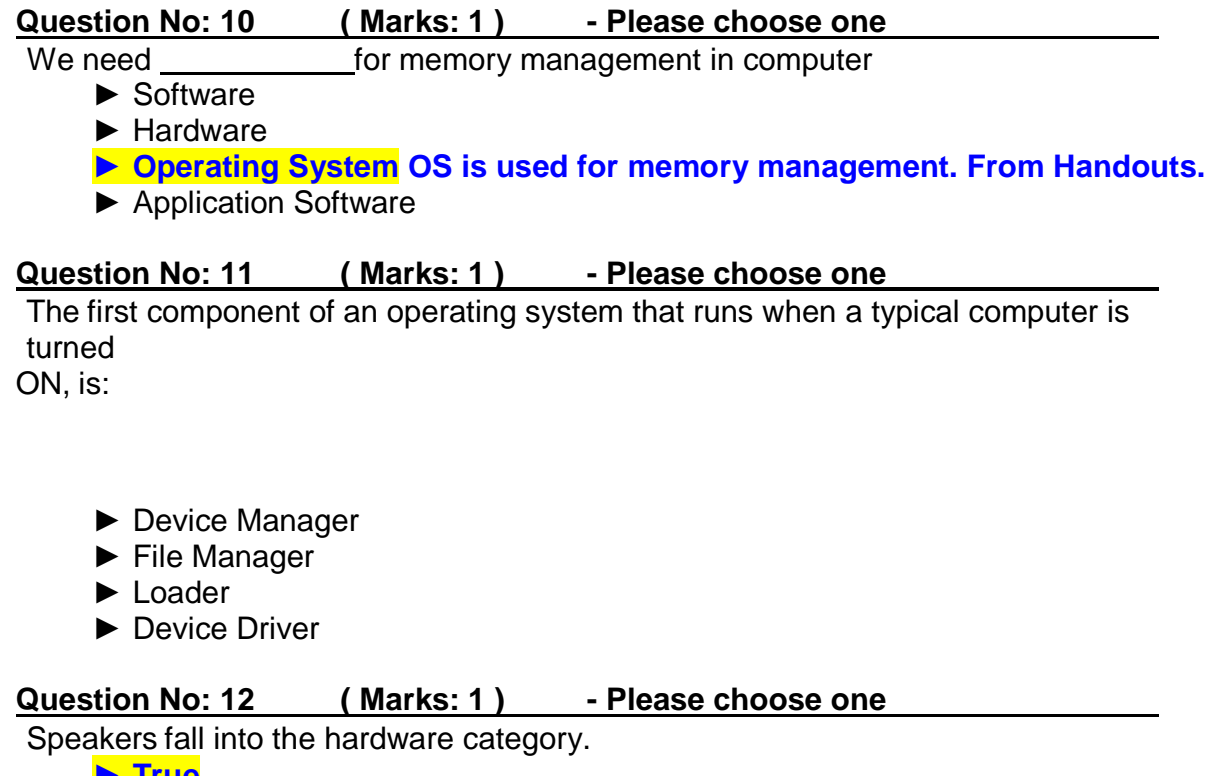

**► True** ► False

#### Question No: 13 (Marks: 1) - Please choose one

HTML pages are edited by

- ► MS Front page
- ► Notepad
- ► Dream weaver
- **► All of These (These all are Code Editors.)**

#### **Question No: 14 ( Marks: 1 ) - Please choose one**

PowerBuilder falls in the category of \_\_\_\_\_\_\_\_\_\_\_.

## **CS101-Mid Term MCQS solved with References**

# **Masoom Fairy**

► Assembly Languages ► 4-th Generation Languages ► Machine Languages **► High-Level Languages**  Question No: 15 (Marks: 1) - Please choose one Java script is an. ► Object based language **► All of the given page 96**  ► Interpreted language ► Event driven language **Question No: 16 ( Marks: 1 ) - Please choose one**  In java script objects may have properties. ► Single ► Several ► Multiple **► All of the given options Repeated MIDTERM EXAMINATION Spring 2010 CS101- Introduction to Computing (Session - 4)** 

### **Question No: 1 ( Marks: 1 ) - Please choose one**

**Masoom Fairy** 

JavaScript does not support

- ► User interaction
- ► Graphics

## **CS101-Mid Term MCQS solved with References**

### **► Network operations Page 120**

► Both Graphics and Network operations

### **Question No: 2 ( Marks: 1 ) - Please choose one**

Language is very good for writing well-structured and readable programs, but it is not as flexible as the C programming language

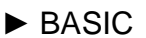

**► PASCAL Repeated** 

- ► JAVA
- ► FORTRAN

### **Question No: 3 ( Marks: 1 ) - Please choose one**

is the example of Shrink-wrapped software

- ► PIA information system
- ► WinZip trial pack
- $\blacktriangleright$  Linux
- **► MS Word Page 62**

#### **Question No: 4 ( Marks: 1 ) - Please choose one**

powered on. ► DOS refers to the firmware code which is run by an IBM compatible PC when first **► BIOS page 61**  ► Utility Program ► None of these

#### **Question No: 5 ( Marks: 1 ) - Please choose one**

#### RTOS stands for

► Real Task Operating System

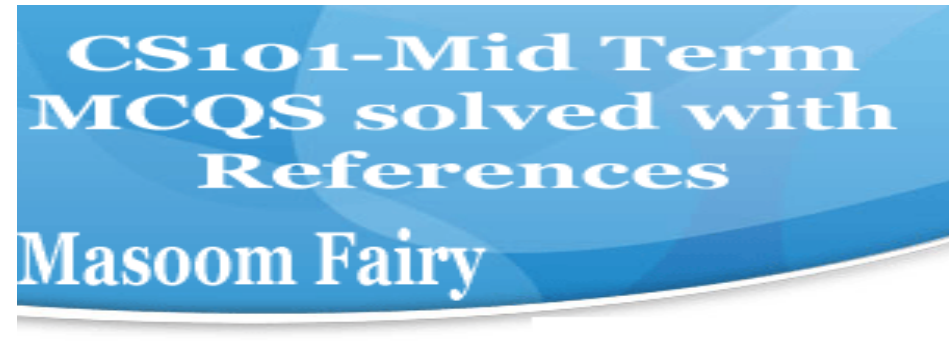

- ► Random Time Operating System
- ▶ Rational Time Operating System

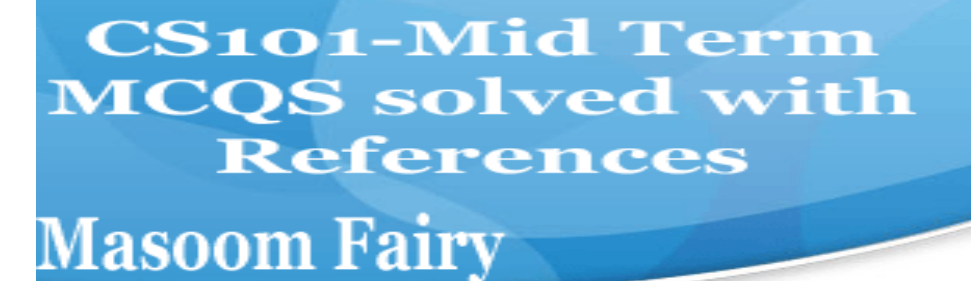

### **► Real Time Operating System p a g e 67**

#### **Question No: 6 ( Marks: 1 ) - Please choose one**

 ----- -------- is an electronic path within a Computer System along which bits are transmitted.

<u>A</u>

- ► Port
- ► Slots
- **► Bus Not sure**
- ► Modem

#### **Question No: 7 ( Marks: 1 ) - Please choose one**

microprocessor can be made more powerful by increasing its \_\_\_

- ► Clock frequency
- ► Word length
- **► Clock frequency and Word length p a g e 318**
- ► None of above

### **Question No: 8 ( Marks: 1 ) - Please choose one**

Which one of these translates the program once at a time ?

- ► Interpreter
- **► Compiler page 61**
- ► Operating system
- ► Translator

#### **Question No: 9 ( Marks: 1 ) - Please choose one**

------- is volatile memory

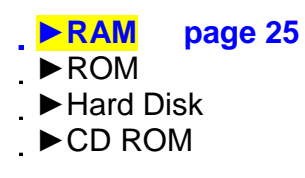

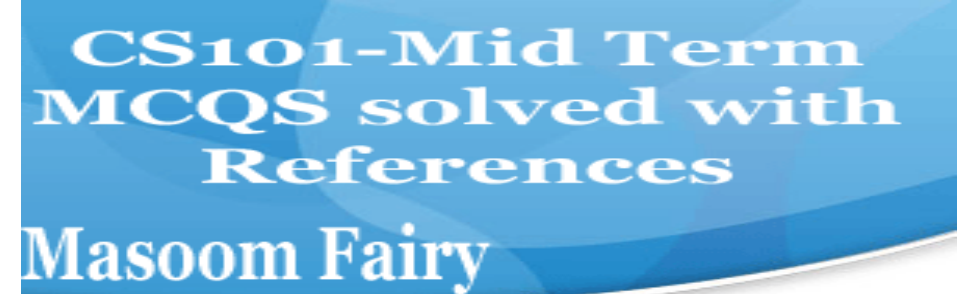

-----

#### **Question No: 10 ( Marks: 1 ) - Please choose one**

<u>A</u> British scientist named John A. Fleming made a vacuum tube known today as a diode. Then the diode was known as a "valve," Is it true?

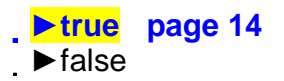

**Question No: 11 ( Marks: 1 ) - Please choose one**

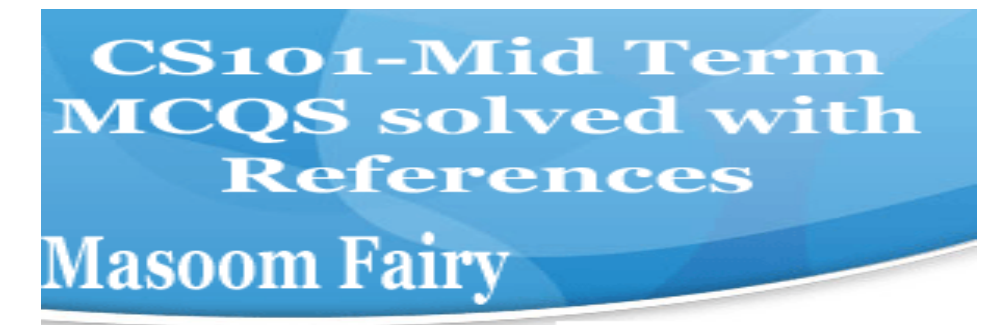

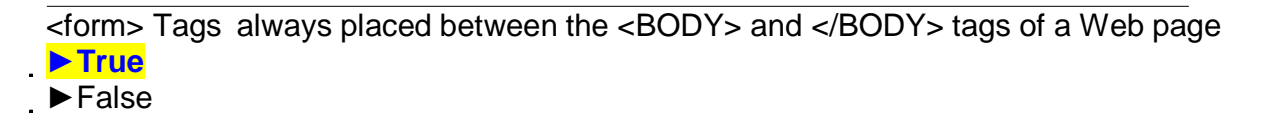

### **Question No: 12 ( Marks: 1 ) - Please choose one**

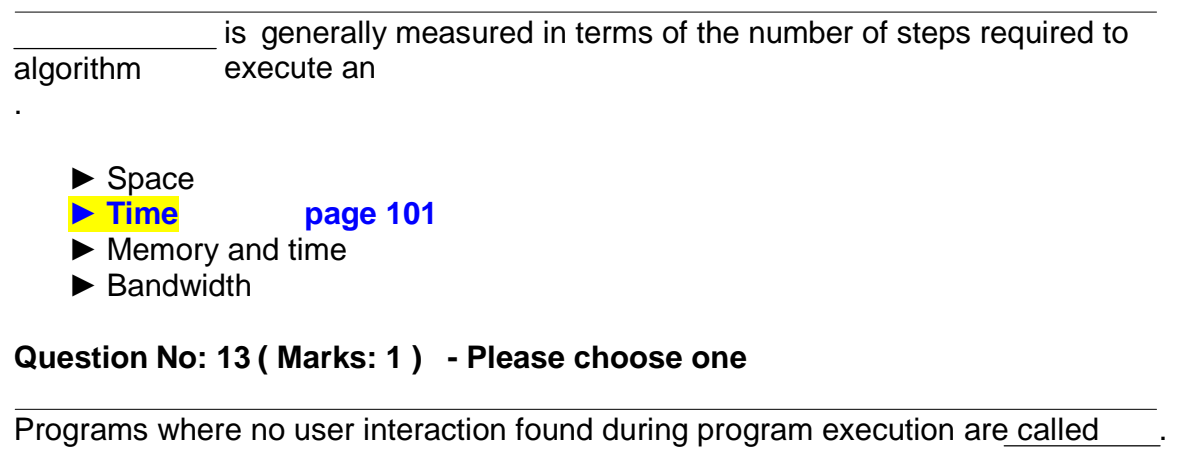

<u>For the contract of the contract of the contract of the contract of the contract of the contract of the contract of the contract of the contract of the contract of the contract of the contract of the contract of the contr</u>

### **►Batch programs page 129**

- ►Event-driven programs
- ►Graphics based programs
- ► None of the given

#### **Question No: 14 ( Marks: 1 ) - Please choose one**

connector the following symbol is used:

- ►Square
- ►Rectangle
- ►Diamond

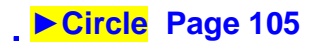

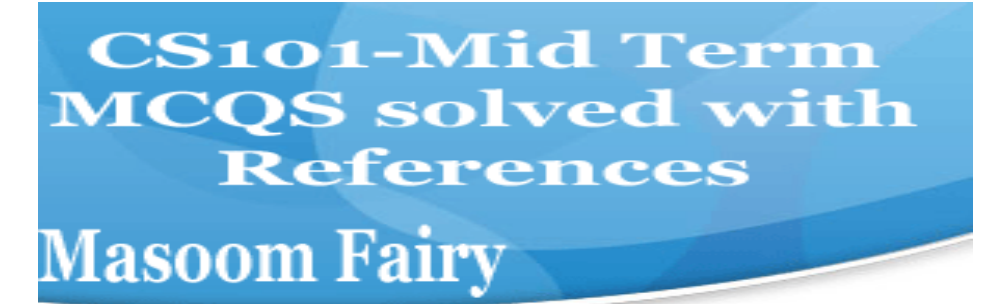

**Question No: 15 ( Marks: 1 ) - Please choose one**

**After starting computer, which module of operating system activates first?**

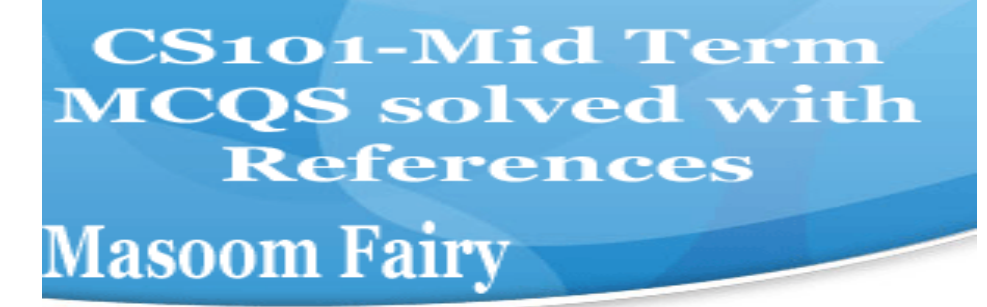

- ►Linker
- **►Kernel Not sure but it is the heart of OS.**
- ►Loader
- ►Device manager

### **Question No: 16 ( Marks: 1 ) - Please choose one**

"Every minute dies a man, And one and a sixteenth is born" said by?

- ►Alfred, Lord Tennyson
- **►Charles Babbage during Video lecture**
- ►Ada, Countess of Lovelace
- ►Babbage and Lord Tennyson

#### **MID TERM PAPERS**

**Question No: 1 ( Marks: 1 ) - Please choose one**

#### **Human are better than computers at:**

- ► Efficiency
- ► Accuracy
- **► Pattern recognition SURE**
- ► None of the given choices

**Question No: 2 ( Marks: 1 ) - Please choose one**

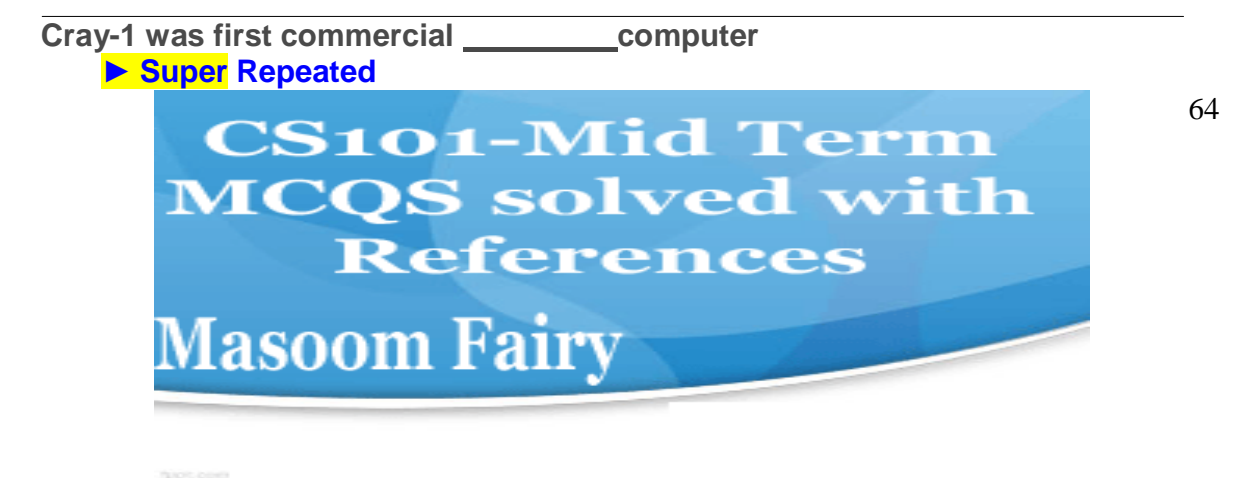

► Mini

- ► Micro
- ► Personal

**Question No: 3 ( Marks: 1 ) - Please choose one**

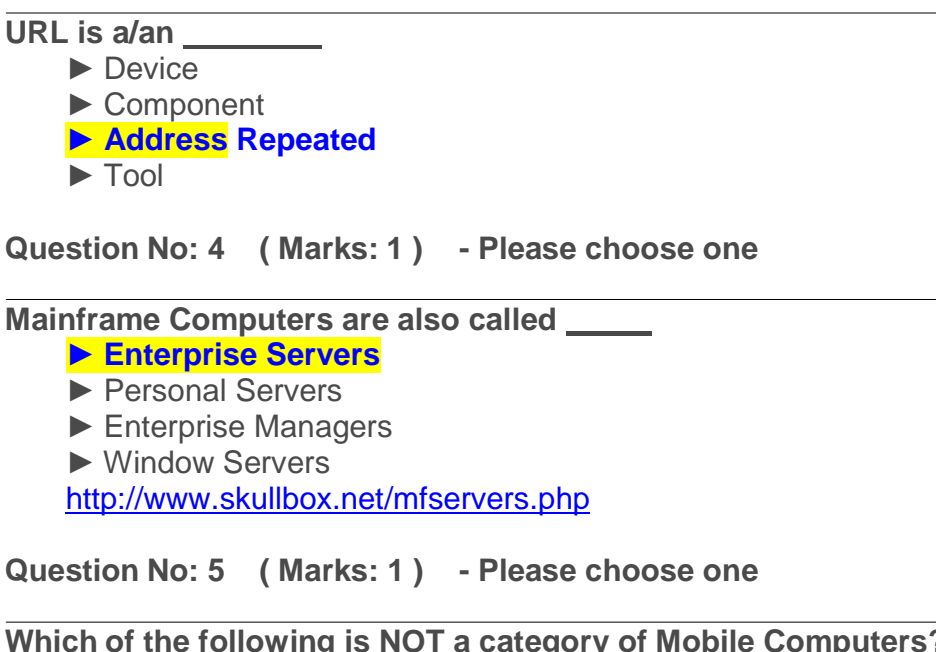

**Which of the following is NOT a category of Mobile Computers?**

- ► Laptop
- ► Palmtop

**► Desktop sure** 

► Wearable

#### **Question No: 6 ( Marks: 1 ) - Please choose one**

Preliminary exploration of possible solutions, technologies, suppliers is called

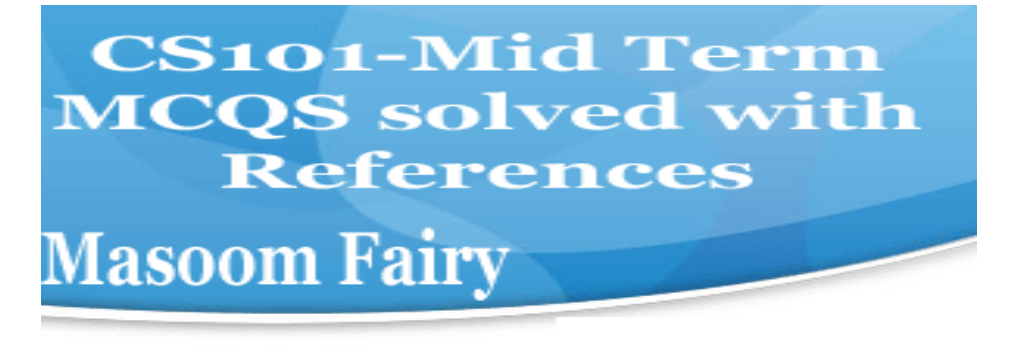

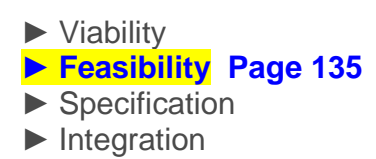

#### **Question No: 7 ( Marks: 1 ) - Please choose one**

 Give us the ability to manipulate data through reference instead of actual value.

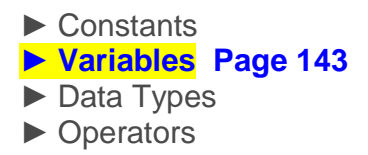

#### **Question No: 8 ( Marks: 1 ) - Please choose one**

Consider the following statement written in JavaScript: str = "Hello" + " World" What will be the value of str ?

### **► HelloWorld document. write("Hello"+"World); In this HelloWorld is string.**

<u>A</u>

- ► Hello World
- ► Hello + World
- ► It will result in error

**Question No: 9 ( Marks: 1 ) - Please choose one**

tool that helps you to find the synonyms is called

- ► Language
- ► Paragraph
- **► Thesaurus From handouts.**
- ► Symbol

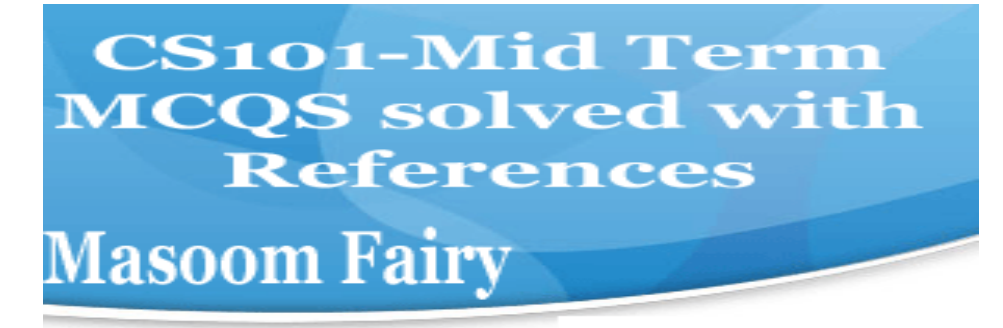

#### **Question No: 10 ( Marks: 1 ) - Please choose one**

 $\overline{\text{Communication protocol is a}}$  that governs the flow of information over a network

- ► Set of protocols
- **► Set of rules**
- ► Device
- ► Set of methods

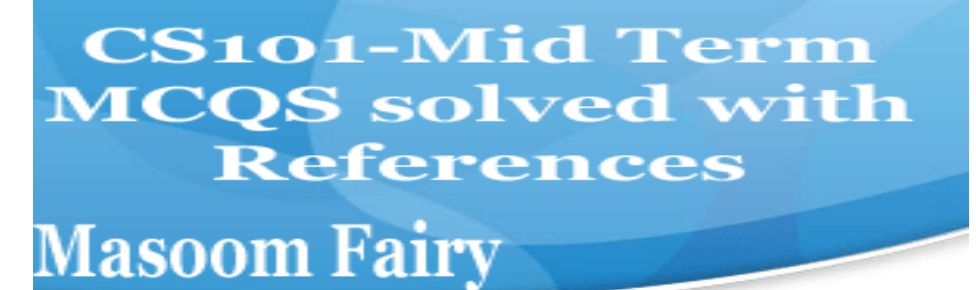

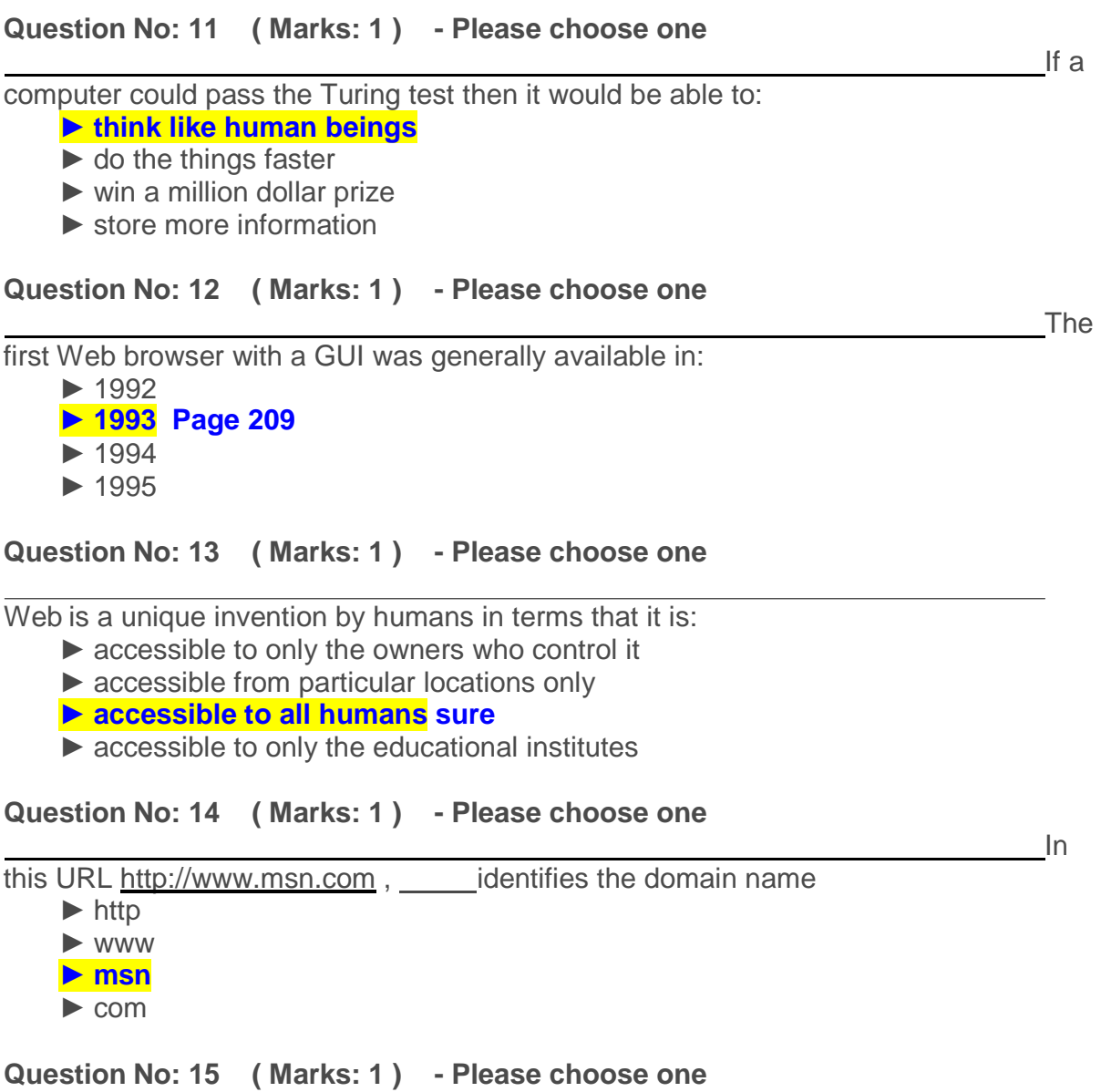

 is simply a fast port that lets you connect computer peripherals and consumer electronics to your computer without restart.

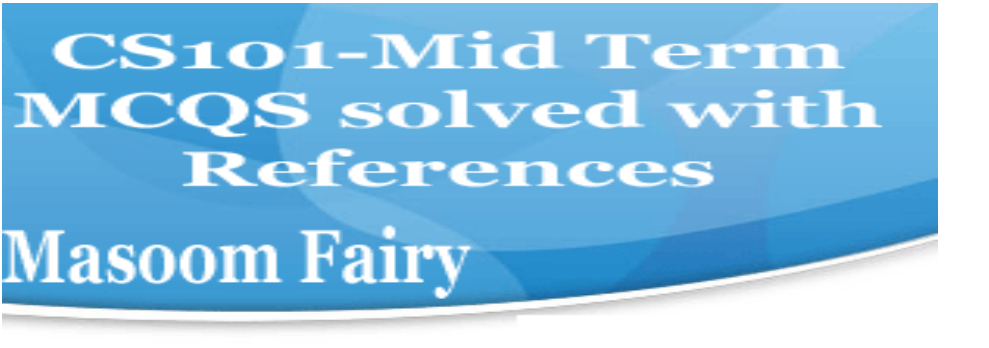

► Freeware ► Shareware **► Firewire Page 24**  ► Firmware

**Question No: 16 ( Marks: 1 ) - Please choose one**

Which of the following is NOT supported by PC's power supply. ► -12 and +12 V DC **► -10 and +10 V DC Repeated** 

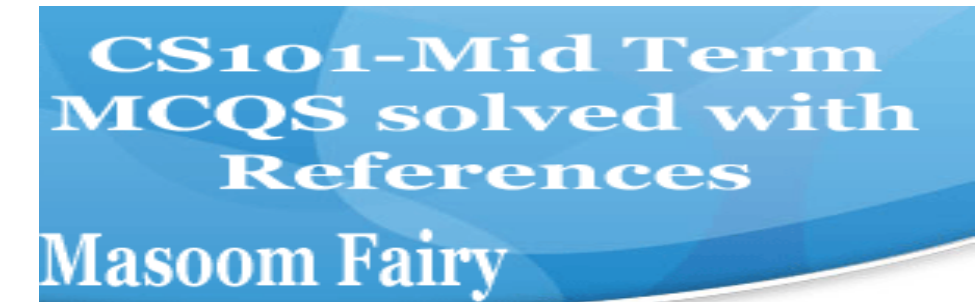

- $\blacktriangleright$  -5 and + 5 V DC
- ► All are supported

```
Question No: 17 ( Marks: 1 ) - Please choose one
<u>In the contract of the contract of the contract of the contract of the contract of the contract of the contract of the contract of the contract of the contract of the contract of the contract of the contract of the contra</u>
which case Cache Memory is used
      ► To increase RAM speed
      ► To overcome BUS speed
      ► To overcome Speed rate between RAM and CPU Repeated 
      ► To overcome CPU speed
Question No: 18 ( Marks: 1 ) - Please choose one
<u>The contract of the contract of the contract of the contract of the contract of the contract of the contract of the contract of the contract of the contract of the contract of the contract of the contract of the contract </u>
display a single line text area on the web page, we use \qquad tag
      ► TEXT
      ► TEXTBOX
      ► INPUT <input type="text" name="text" size="30"> 
      ► INPUTBOX
Question No: 19 ( Marks: 1 ) - Please choose one
<u>If</u> the contract of the contract of the contract of the contract of the contract of the contract of the contract of the contract of the contract of the contract of the contract of the contract of the contract of the contr
an algorithm is syntactically correct, but semantically incorrect then this situation is
      ► Very good situation
      ► Very dangerous situation From handouts Page 104
```
- ► Not very bad
- ► Neutral situation

**Question No: 20 ( Marks: 1 ) - Please choose one**

Users communicate with the computer using a consistent user interface provided by the OS.

**► True**  ► False

**Question No: 21 ( Marks: 1 ) - Please choose one**

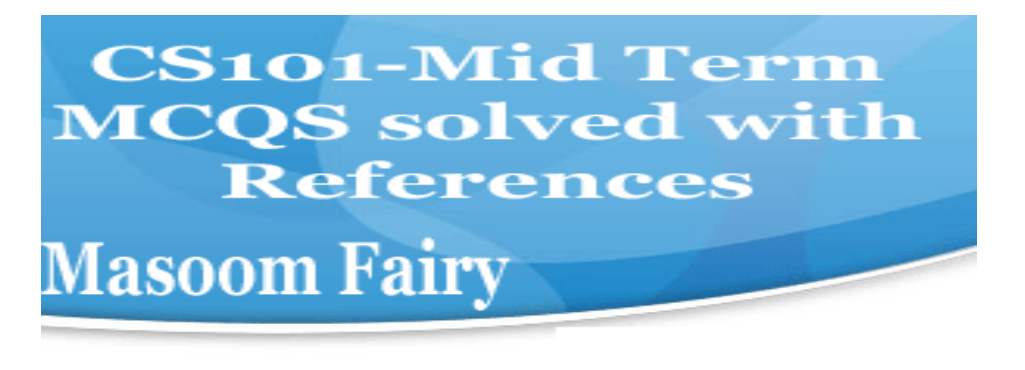

The state of the contract of the contract of the contract of the contract of the contract of the contract of the

Application developers do not need to know much about the HW, especially the microProcessor, while they are developing their application.

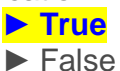

### **Question No: 22 ( Marks: 1 ) - Please choose one**

first spread sheet program was invented by

- ► Charles Babbage
- **► Dan Bricklin**
- ► Paul Graham
- ► John von Neumann

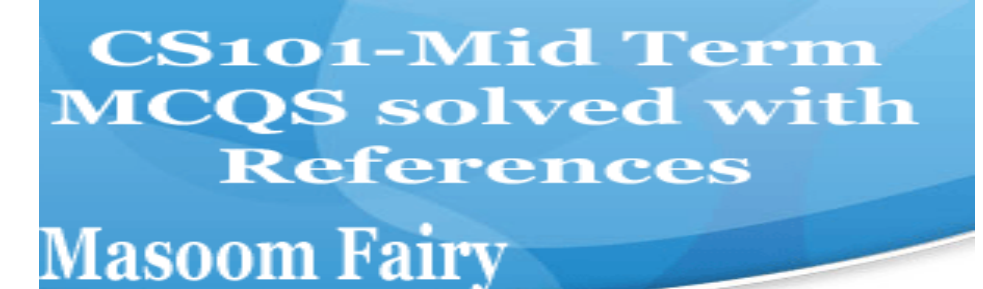

#### **Question No: 23 ( Marks: 1 ) - Please choose one**

Which representation technique of algorithm is more suitable for developer to make actual code .

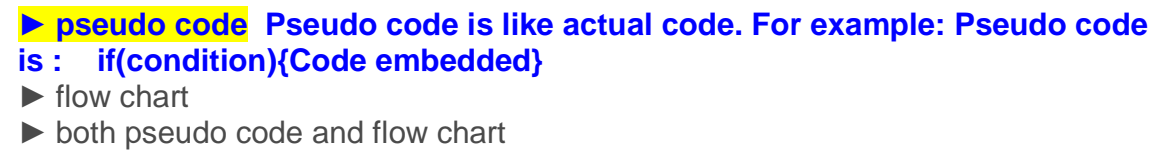

► Heuristics

```
Question No: 24 ( Marks: 1 ) - Please choose one
```
is used to terminate all JavaScript statements.

<u>In the contract of the contract of the contract of the contract of the contract of the contract of the contract of the contract of the contract of the contract of the contract of the contract of the contract of the contra</u>

- ► Colon
- **► Semicolon Lecture 21**
- ► Underscore
- ► Apostrophe

**Question No: 25 ( Marks: 1 ) - Please choose one**

java script cookies can be created for future use  $\qquad \qquad .$ 

- ► Easily
- ► No facility at all
- ► This is not possible without Java language.

**► Cookies are files so java script can not handle it.** 

**Question No: 26 ( Marks: 1 ) - Please choose one**

# **CS101-Mid Term MCQS** solved with **References Masoom Fairy**
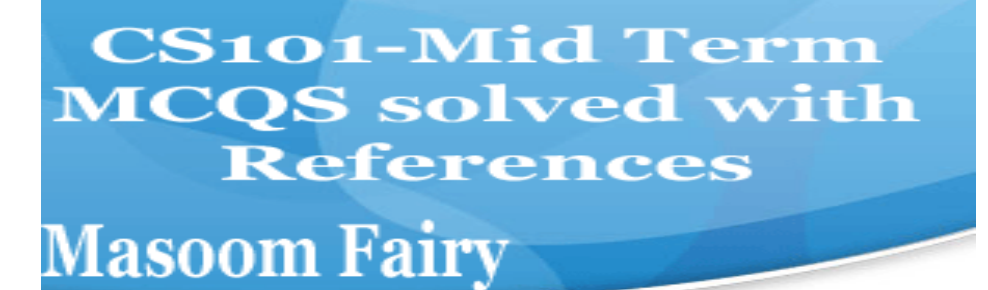

When the microprocessor desires to look at a piece of data, it checks in the

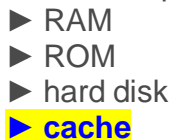

#### **MIDTERM EXAMINATION Fall 2009 CS101- Introduction to Computing (Session - 5)**

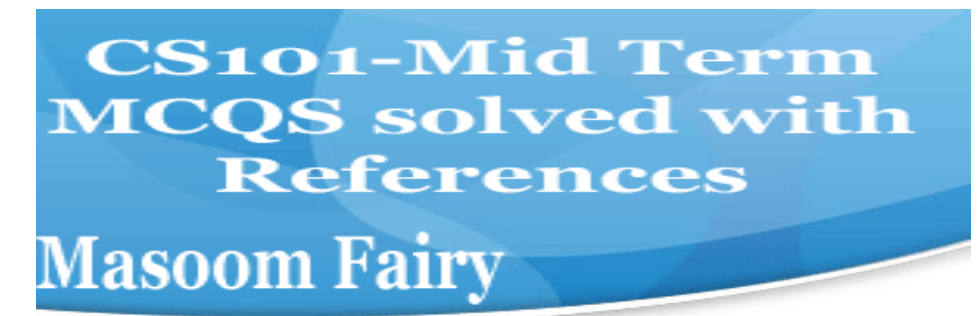

#### **Question No: 1 ( Marks: 1 ) - Please choose one**

**The memory size of the Altair 8800 was**

- $\blacktriangleright$  128 bytes
- ► 128 Kilo bytes
- ► 256 Kilo bytes
- **► 256 bytes Repeated**

#### **Question No: 2 ( Marks: 1 ) - Please choose one**

**URL is a/an** 

- ► Device
- ► Component
- **► Address Repeated**
- $\blacktriangleright$  Tool

#### **Question No: 3 ( Marks: 1 ) - Please choose one**

**Which of the following hardware component of a computer can also be called as engine?**

- ► Bus
- ► Storage
- ► Memory
- ► **Processor**

#### **Question No: 4 ( Marks: 1 ) - Please choose one**

- **The Processor is specially designed for PDA?**
	- ► PowerPC
	- ► **StrongARM Page 24**
	- ► Crusoe
	- ► SPARC

#### **Question No: 5 ( Marks: 1 ) - Please choose one**

There are \_\_\_\_\_\_\_\_\_\_\_\_\_ways to represent an algorithm.

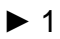

## **CS101-Mid Term MCQS** solved with **References Masoom Fairy**

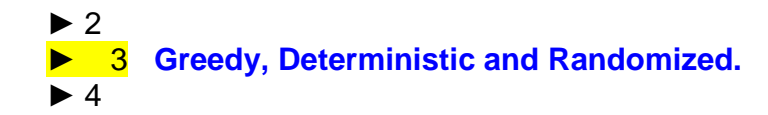

**Question No: 6 ( Marks: 1 ) - Please choose one**

Which one is correct for JavaScript?

**► onMouseOver Repeated** 

► **OnMouseOver**

► onmouseover

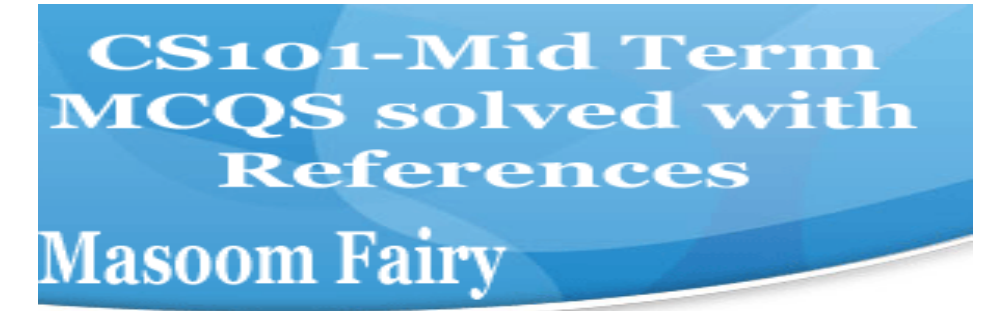

► All of the given

#### **Question No: 7 ( Marks: 1 ) - Please choose one**

 is a particularly good language for processing numerical data, but it does not lend itself very well to large business programs

► BASIC ► PASCAL ► JAVA **► FORTRAN page 131** 

#### **Question No: 8 ( Marks: 1 ) - Please choose one**

In spreadsheets, cell address A12 means ...

- ► Row A, Cloumn 12
- **► Row 12, Cloumn A**
- ► Row 2,Cloumn A1
- ► Row A1, Cloumn 2

#### **Question No: 9 ( Marks: 1 ) - Please choose one**

The key feature of Scientific/Engineering/Graphics applications is

**► Intense calculations page 81** 

- ► User-friendly
- ► Reliability
- ► Cost-effective

#### **Question No: 10 ( Marks: 1 ) - Please choose one**

Command which saves the selected text before deleting is **► Copy** 

## **CS101-Mid Term MCQS** solved with **References Masoom Fairy**

► Delete

 $\blacktriangleright$  Cut

► Undo

#### **Question No: 11 ( Marks: 1 ) - Please choose one**

Properties of an object are modified with

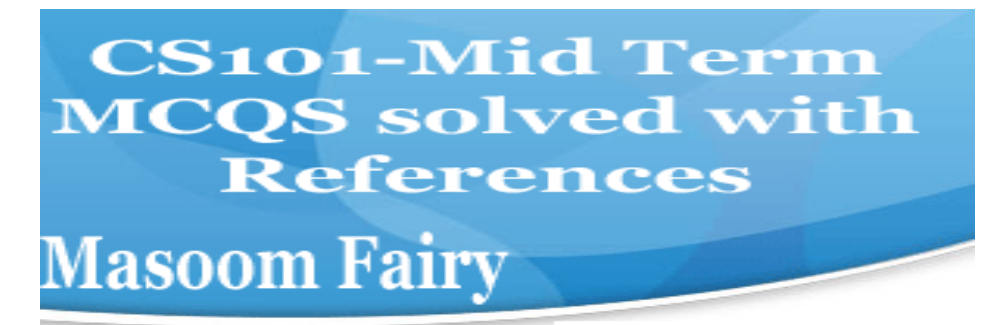

► Class

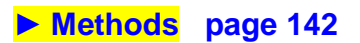

- ► Structures
- ► Forms

#### **Question No: 12 ( Marks: 1 ) - Please choose one**

Video Card has its own -----------------

- ► Memory
- ► Processor
- **► Memory& Processor From topic Entertainment Soft wares**
- ► Neither memory nor Processor

#### **Question No: 13 ( Marks: 1 ) - Please choose one**

Using only HTML we can create

- ► Dynamic web pages
- **► Static web pages Repeated**
- ► Both Static and Dynamic pages
- ► None of these

#### **Question No: 14 ( Marks: 1 ) - Please choose one**

Computers are good at

- ► Speed
- ► Storage
- ► Never bored
- **► All of the given choices Repeated**

**CS101-Mid Term MCQS** solved with **References** 

## **Masoom Fairy**

#### **Question No: 15 ( Marks: 1 ) - Please choose one**

There is a battery on the motherboard to:

- ► Give power to the processor
- **► Save information when computer is off**
- ► Save information when computer is on
- ► **Give power to the motherboard**

#### **Question No: 16 ( Marks: 1 ) - Please choose one**

Microsoft Word is a type of:

► System Software

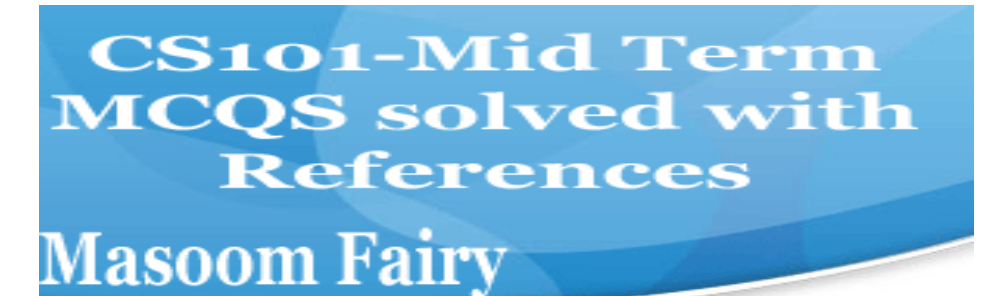

► Freeware Software

**► Shrink-Wrapped Software page 62** 

► Custom-built Software

#### **Question No: 17 ( Marks: 1 ) - Please choose one**

The set of instructions that opearates various parts of hardware is called shareware.

► True

**► False Share ware is the type of soft ware.** 

#### **Question No: 18 ( Marks: 1 ) - Please choose one**

Which of the following manages the HW and SW resources of the computer system?

- ► Hardware
- ► System Software
- **► Operating system page 65**
- ► Graphics Software

#### **Question No: 19 ( Marks: 1 ) - Please choose one**

Application developers do not need to know much about the HW, especially the microProcessor, while they are developing their application.

- **► True Repeated**
- $\blacktriangleright$  False

#### **Question No: 20 ( Marks: 1 ) - Please choose one**

Which of the following formula is used in spread sheet for addition?

- $\blacktriangleright$  C<sub>6+E6</sub>
- **► =C6+E6 Lecture 22 Diagram.**
- $\triangleright$  6+6=12
- $> 6+FG$

#### **Question No: 21 ( Marks: 1 ) - Please choose one**

Web Pages developed for human as well computer understanding are called as;

- ► Static Web Pages
- **► Semantic Web Pages**

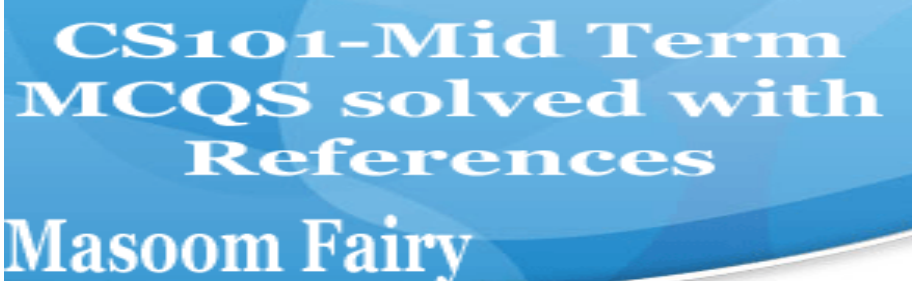

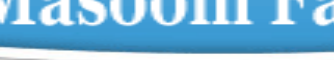

- ► Dynamic Web Pages
- ► Java Web Pages

.

#### **Question No: 22 ( Marks: 1 ) - Please choose one**

Programs where no user interaction found during program execution are called

- **► Batch program p a g e 129**
- ► Event-driven programs
- ► Graphics based programs
- ► None of the given

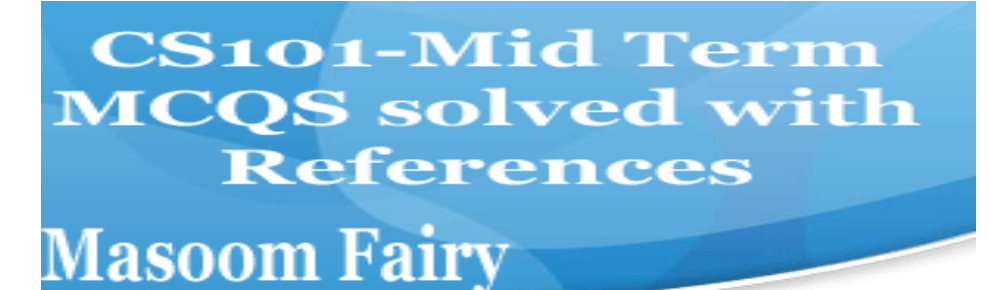

#### **Question No: 23 ( Marks: 1 ) - Please choose one**

In the software developer decomposes the problem into subsystems and defines their relationships.

- ► Detailed Design
- ► Integration Testing
- **► Design page 137**
- ► Architecture

#### **Question No: 25 ( Marks: 1 ) - Please choose one**

What is the key feature of computer which is against human nature?

- **► Can't get bored.**
- ► Pattern recognition
- ► Repetition
- ► None

#### **Question No: 26 ( Marks: 1 ) - Please choose one**

The first --------------was invented at Bell Laboratories on December 16, 1947 by William Shockley.

- **► Transistor page 14**
- ► Vacuum Tube
- ► Punch card
- ► Transmitter

### **Mid Term Examinations**

**CS101-Mid Term MCQS** solved with **References Masoom Fairy** 

#### **Fall 2009**

#### **Question No: 1 ( Marks: 1 ) - Please choose one**

A diode functions as the electronic version of a \_-way valve.

▶ one Diode is device which allows the current only in one way.

- ► two
- ► three
- ► four

#### **Question No: 2 ( Marks: 1 ) - Please choose one**

What is name of book from which word algorithm is taken ?

- ► Algebra and trigonometry
- ► Introduction to algorithms
- ► Research for new horizons

**► Algoritmi de numero Indorum Lecture 16** 

#### **Question No: 3 ( Marks: 1 ) - Please choose one**

<form> Tags always placed between the <BODY> and </BODY> tags of a Web page

- **► True Repeated**
- ► False

#### **Question No: 4 ( Marks: 1 ) - Please choose one**

consists of cells arranged in rows & columns

- **► Spreadsheets Software Repeated**
- ► Word processor
- ► Presentation Software
- ► Microsoft Paint Software

#### **Question No: 5 ( Marks: 1 ) - Please choose one**

**CS101-Mid Term MCQS** solved with **References Masoom Fairy** 

was designed as a replacement for typewriter

- ► Spreadsheet Software
- **► Word Processor Software Lecture 14 (Repeated)**
- ► Presentation Software
- ► Database Software

#### **Question No: 6 ( Marks: 1 ) - Please choose one**

 manages the HW and SW resources ( memory, disk drives etc) of the computer system, often invisibly.

- ► Explorer.exe
- ► System Files
- **► Operating System Repeated**

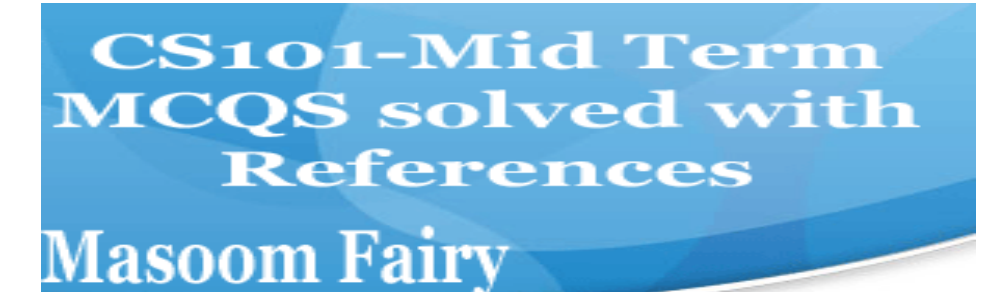

► Application Software

#### **Question No: 7 ( Marks: 1 ) - Please choose one**

To display a radio button on the web page, we use tag

- ► INPUTBUTTON
- **► INPUT <Input type="radio" name="from" value="">**
- ► RADIOBUTTON
- ► RADIO

#### **Question No: 8 ( Marks: 1 ) - Please choose one**

Machine language is also called

#### **► Assembly Language Repeated**

- ► Binary Language
- ► High Level Language
- ► HTML Language

#### **Question No: 9 ( Marks: 1 ) - Please choose one**

When the user needs something to be done by the computer, he/she gives instructions in the form of to computer

- ► Software, Hardware
- ► Hardware, Software
- **► System Software, Application Software**
- ► Graph, Monitor

#### **Question No: 10 ( Marks: 1 ) - Please choose one**

A truth table defines the of a logic function for all possible

- **► Input Outputs Lecture 8** 
	- ► Output -- Inputs
	- ► Process -- Inputs
	- ► Input -- Processes

#### **Question No: 11 ( Marks: 1 ) - Please choose one**

Which one is correct?

► <BODY></BODY>

**CS101-Mid Term MCQS** solved with **References** 

## **Masoom Fairy**

► <body></body>

► Both <BODY></BODY> and <body></body>

 $\blacktriangleright$  <BODY/>

### **Question No: 12 ( Marks: 1 ) - Please choose one**

WWW stands for:

► Wide World Web

**► World Wide Web Repeated** 

► World White Web

► World Web Wide

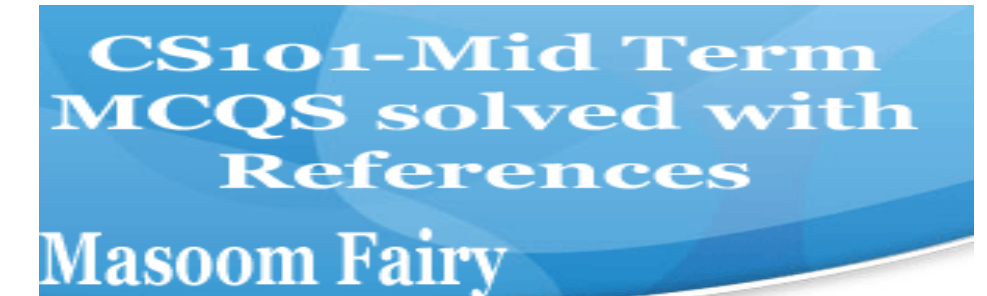

#### **Question No: 13 ( Marks: 1 ) - Please choose one**

A translates a high-level language (that is easy to understand for humans) into a language that the computer can understand

- ► Computer
- ► Transistor
- **► Compiler page 61**
- ► Device

#### **Question No: 14 ( Marks: 1 ) - Please choose one**

Deep Blue was the name of

- **► computer**
- $\blacktriangleright$  human
- $\blacktriangleright$  city
- $\blacktriangleright$  game

#### **Question No: 15 ( Marks: 1 ) - Please choose one**

Data travels through bus in the form of ----------------------------

- ► Packets ► Bits **► Bytes Out of 22 Lectures**
- ► Word

#### **Question No: 16 ( Marks: 1 ) - Please choose one**

Command which saves the selected text before deleting is **► Copy Repeated** 

► Delete

- $\blacktriangleright$  Cut
- ► Undo

#### **Question No: 17 ( Marks: 1 ) - Please choose one** AutoCAD falls in the category of

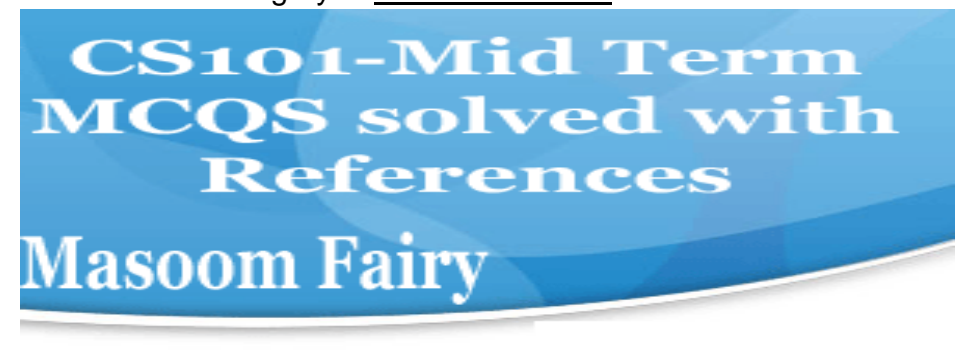

 **► Engineering Applications Repeated** 

> ► Graphics Applications

► Scientific Applications

► Business Applications

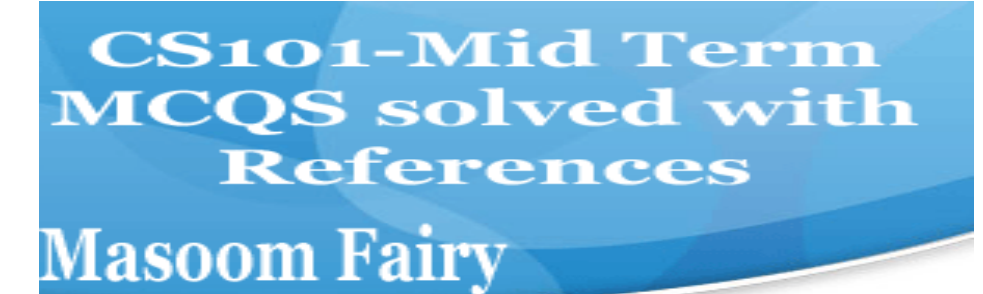

#### **Question No: 18 ( Marks: 1 ) - Please choose one**

In Spreadsheets, you can create a relationship between two cells by using \_\_\_\_\_

- ► Numbers
- ► Text
- **► Formulas Lecture 22**
- ► None of the given choices

#### **Question No: 19 ( Marks: 1 ) - Please choose one**

Which of the following symbol is used for multiple line comments in JavaScript?

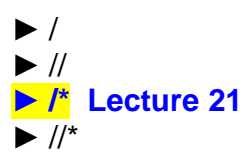

#### **Question No: 20 ( Marks: 1 ) - Please choose one**

 is a system software that converts the source code written in high level language into machine language code.

- ► Utilities
- ► Drivers
- **► Language Translator Repeated**
- ► None of the these

#### **Question No: 21 ( Marks: 1 ) - Please choose one**

 is a particularly good language for processing numerical data, but it does not lend itself very well to large business programs

- ► BASIC ► PASCAL
- ► JAVA
- **► FORTRAN page 131**

#### **Question No: 22 ( Marks: 1 ) - Please choose one**

Which of the following number system is used by microprocessor?

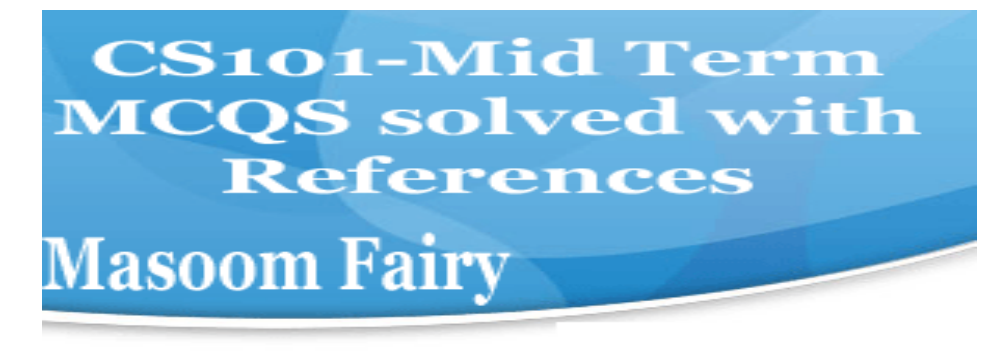

#### **► Binary Lecture 8**  ► Decimal ► Octal ► Hexadecimal **Question No: 23 ( Marks: 1 ) - Please choose one The Processor is specially designed for PDA?** ► PowerPC  **► StrongARM page 24**  ► Crusoe ► SPARC

#### **MIDTERM EXAMINATION Spring 2010 CS101- Introduction to Computing (Session - 2)**

#### **Question No: 1 ( Marks: 1 ) - Please choose one**

Detailed plan, specifying the required resources and expected deliverables, is done in

phase.

- ► Planning
- ► User Requirements
- ► Design
- **► Developer Specification Page 136 (Repeated)**

#### **Question No: 2 ( Marks: 1 ) - Please choose one**

A combination of word processing and graphic design is

► Corel Draw

**► Desktop Publishing page 83** 

- ► Paint
- ► WordPad

**CS101-Mid Term MCQS** solved with **References** 

## **Masoom Fairy**

#### **Question No: 3 ( Marks: 1 ) - Please choose one**

------------- is an electronic path within a Computer System along which bits are transmitted.

► Port ► Slots **► Bus Not sure**  ► Modem

#### **Question No: 4 ( Marks: 1 ) - Please choose one**

The key strengths of computers are

- ► Speed
- ► Storage
- ► Do not get bored
- **► All of the given choices Repeated**

#### **Question No: 5 ( Marks: 1 ) - Please choose one**

We can change the background color in HTML, using  $\qquad$  attribute of <br/> <br/>kody>

► background

► bgcolor For example: <body bgcolor="red"></body>

► backcolor

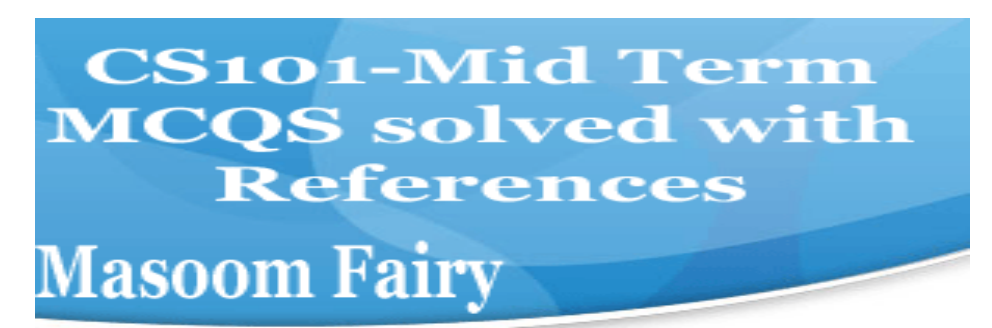

► backgroundcolor

#### **Question No: 6 ( Marks: 1 ) - Please choose one**

ASCII WHITE is the fastest Super computer which can perform calculations in one second.

- $\blacktriangleright$  1.3 billion
- **► 1.3 trillion**
- $\blacktriangleright$  1.3 miillion
- $\blacktriangleright$  1.3 thousand

#### **Question No: 7 ( Marks: 1 ) - Please choose one**

is the example of server-side scripts on Unix servers.

► ASP

#### **► CGI page 71 On Unix is CGI and on windows is ASP.**

- ► VBScript
- ► JavaScript

#### **Question No: 8 ( Marks: 1 ) - Please choose one**

We need for memory management in computer

- ► Software
	- ► Hardware

**► Operating System OS is used for memory management, Device driver management etc.** 

► Application Software

#### **Question No: 9 ( Marks: 1 ) - Please choose one**

Data was stored and counted mechanically using ----------- decimal storage wheels, ------

--------------- rotary dial switches.

- ► 300,400
- ► 1300,1400
- ► 30100,14100

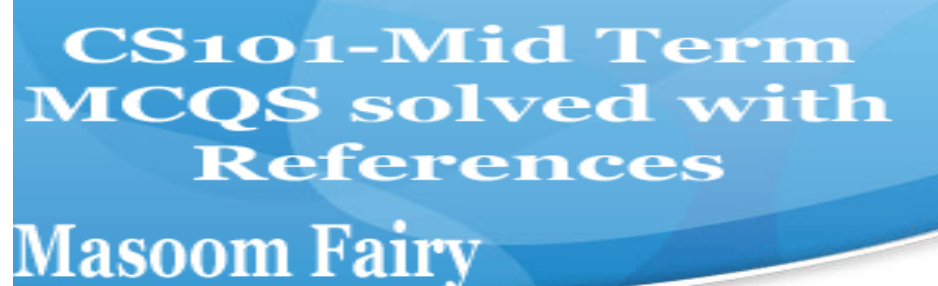

**► 3000 , 1400 page 14** 

**Question No: 10 ( Marks: 1 ) - Please choose one**

The first spread sheet program was invented by

- ► Charles Babbage
- **► Dan Bricklin Repeated**
- ► Paul Graham
- ► John von Neumann

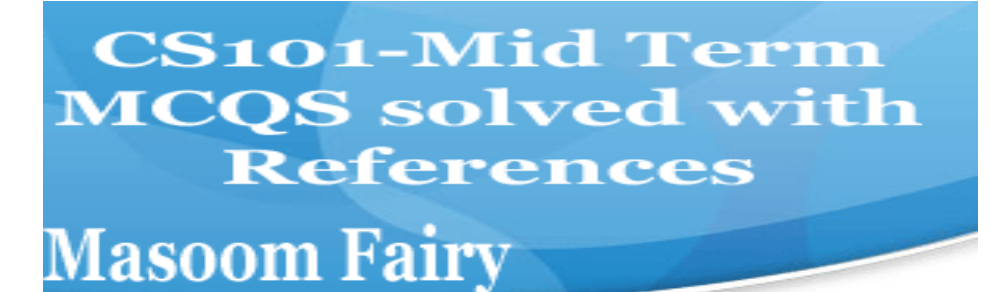

#### **Question No: 11 ( Marks: 1 ) - Please choose one**

 $\ln x = x + 20$ , x is called a .

- ► Constant
- ► String
- **► Variable**
- ► Number

#### **Question No: 12 ( Marks: 1 ) - Please choose one**

The transistor is a solid state semiconductor device used for amplification and switching, and has terminals.

two

#### **three page32**

four one

#### **Question No: 13 ( Marks: 1 ) - Please choose one**

A diode functions as the electronic version of a -way valve.

- **► one page 32**
- ► two
- $\blacktriangleright$  three
- $\blacktriangleright$  four

#### **Question No: 14 ( Marks: 1 ) - Please choose one**

This element of Flow Chart is called .

- ► Process
- **► Off page connector Page 105**
- ► Decision
- ► Connector

**Question No: 15 ( Marks: 1 ) - Please choose one**

**Choose the correct html format to create a checkbox.**

## **CS101-Mid Term MCQS** solved with **References Masoom Fairy**

► <checkbox>

**► <input type="checkbox">** 

 $\blacktriangleright$  <check> ► <input type="check">

**Question No: 16 ( Marks: 1 ) - Please choose one ---------------is the process of starting or restarting a computer.**

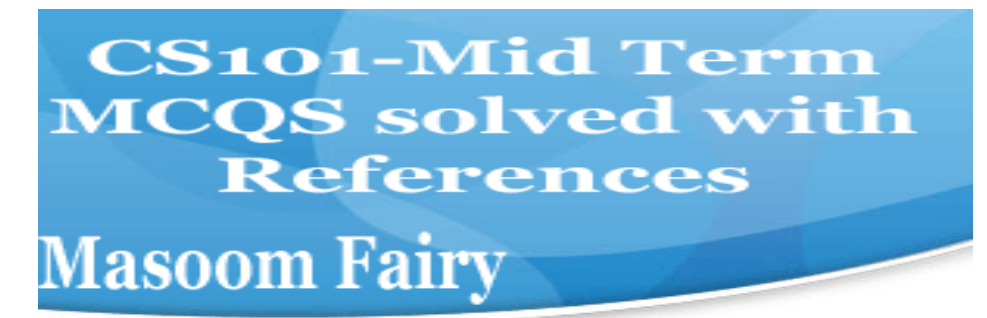

►**BIOS**

- ►**Refreshing**
- ►**Booting ►None of given**

#### **MIDTERM EXAMINATION Spring 2010 CS101- Introduction to Computing (Session - 4)**

**Question No: 1 ( Marks: 1 ) - Please choose one**

**Ada, Countess of Lovelace developed first:**

- ► Computer
- ► Website
- **► Computer Program Lecture 1**
- ► Analytical engine

#### **Question No: 2 ( Marks: 1 ) - Please choose one**

#### **Charles Babbage was a/an**

- **► Mathematician Lecture 1**
- ► Computer Scientist
- ► Physician
- ► Analyst

#### **Question No: 3 ( Marks: 1 ) - Please choose one**

Detailed plan, specifying the required resources and expected deliverables, is done in

phase.

- ► Planning
- ► User Requirements
- ► Design
- **► Developer Specification Repeated**

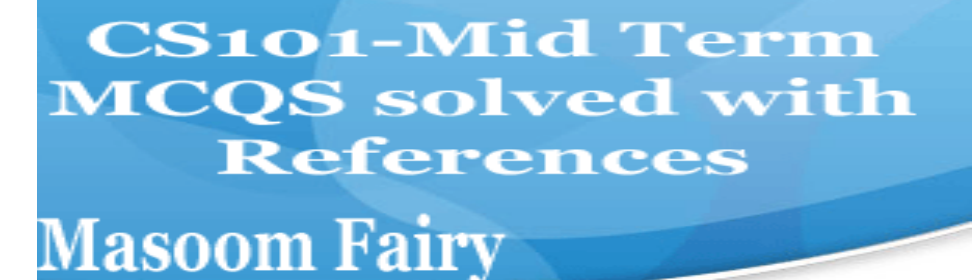

#### **Question No: 4 ( Marks: 1 ) - Please choose one**

A computer program that facilitates the communication between the computer and a peripheral device is called

- ► Operating system
- ► Utilities

#### **► Language Translator Repeated**

► Device Drives

#### **Question No: 5 ( Marks: 1 ) - Please choose one**

To start an ordered list from 20 instead of 1, we will write

- $\blacktriangleright$  <OL begin = "20">
- $\blacktriangleright$  < OL initiate = "20" >

#### **► <OL start = "20"> Lecture 9**

 $\blacktriangleright$  < OL from = "20" >

#### **Question No: 6 ( Marks: 1 ) - Please choose one**

is the best known builder for supercomputers.

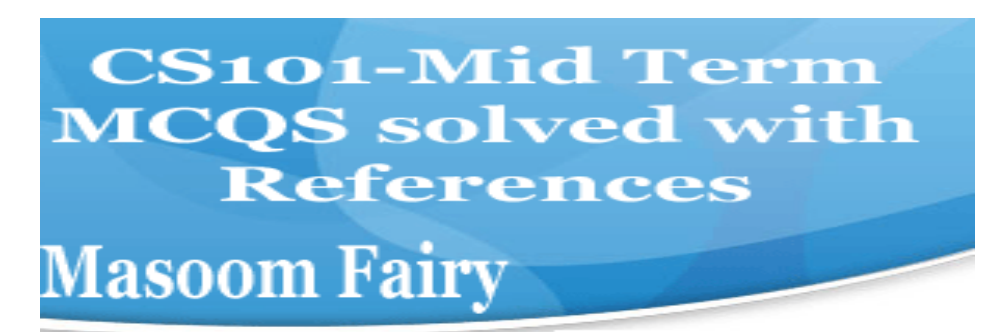

► Sun

- **► Cray Research Repeated**
- ► Microsoft
- ► Apple

#### **Question No: 7 ( Marks: 1 ) - Please choose one**

Using COLSPAN, number of rows of the current cell should extend itself

► Upward

**► Downward Repeated** 

- ► Both Upward and Downward
- ► None of the given choices

#### **Question No: 8 ( Marks: 1 ) - Please choose one**

Interactive forms are always placed between ► TITLE ► HEAD tag-set

- **► BODY Repeated**
- ► HTML

#### **Question No: 9 ( Marks: 1 ) - Please choose one**

manages the HW and SW resources ( memory, disk drives etc) of the computer system, often invisibly.

- ► Explorer.exe
- ► System Files
- **► Operating System Repeated**
- ► Application Software

#### **Question No: 10 ( Marks: 1 ) - Please choose one**

Speakers fall into the hardware category.

**► True Repeated**  ► False

#### **Question No: 11 ( Marks: 1 ) - Please choose one**

software directly interacts with the hardware.

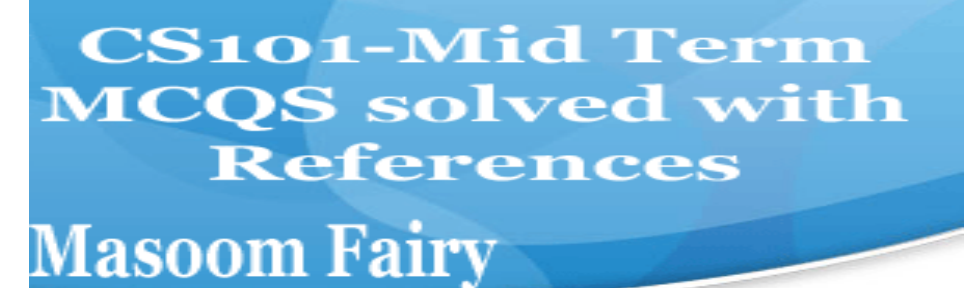

- ► Application software
- **► System software Repeated**
- ► Dynamic software
- ► Distributed software

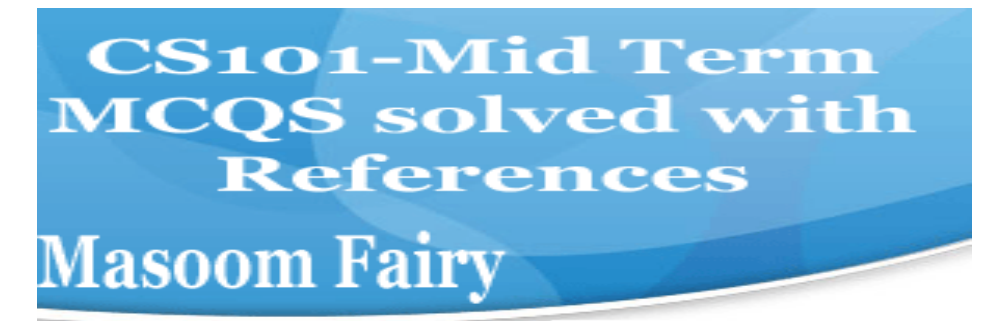

#### **Question No: 12 ( Marks: 1 ) - Please choose one**

**In spreadsheet, which of the following function is used to solve the**

**equation**  $3 - 2x + 5 = 0$  ?  $3x$ ► =COUNTIF

► =GoalSeek **► None of the above**

 $\blacktriangleright$  =Sum

#### **Question No: 13 ( Marks: 1 ) - Please choose one**

is known as the best feature in word processing.

- $\blacktriangleright$  Cut
- ► Copy
- ► Paste

**► Undo Lecture 14** 

#### **Question No: 14 ( Marks: 1 ) - Please choose one**

- In java script objects may have properties. ► Single
	- ► Several

► Multiple **► All of the given options** 

#### **Question No: 15 ( Marks: 1 ) - Please choose one**

are great for showing parts of a whole that are generally expressed in percentages.

► Line Charts

#### **► Pie Charts Page 154 Repeated**

► Bar Charts

**CS101-Mid Term MCQS solved with References** 

101

# **Masoom Fairy**

► None of the options described

#### **Question No: 16 ( Marks: 1 ) - Please choose one**

Small Computer System Interface is

- ► Slower and harder to configure then serial and parallel ports
- ► Faster then USB

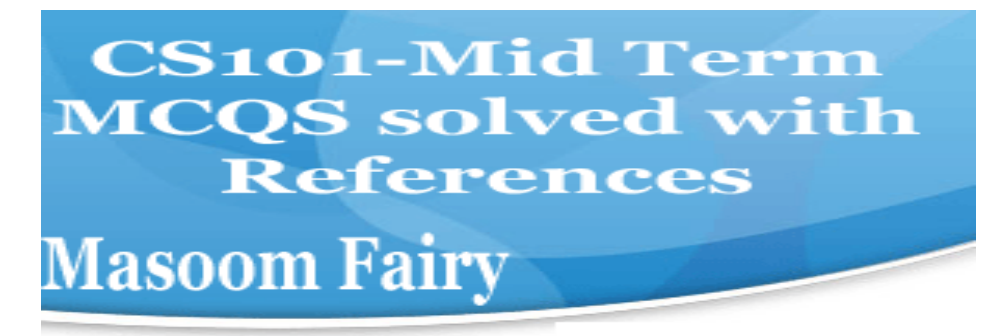

► Both first choices

**► Slower then USB but Faster then serial and parallel Page 24** 

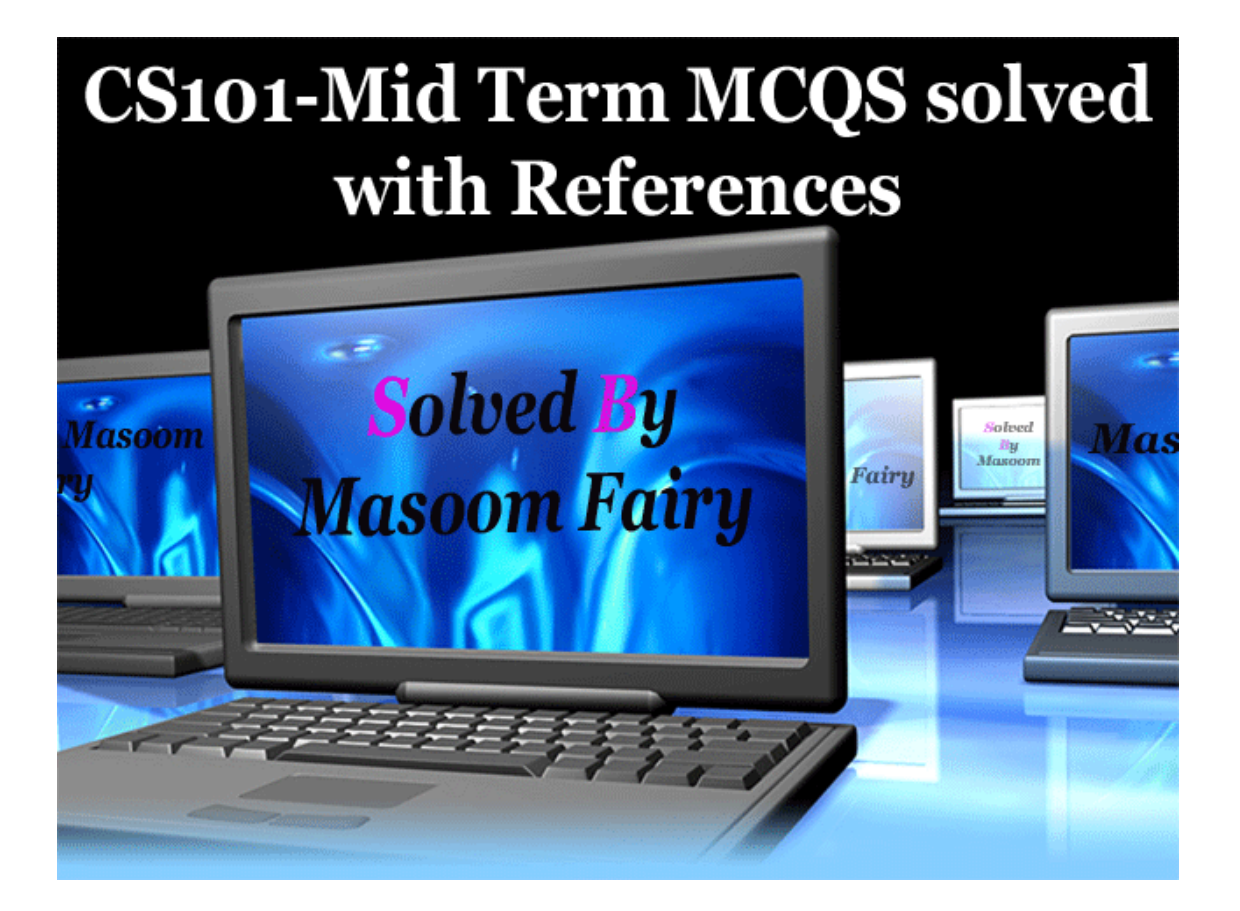